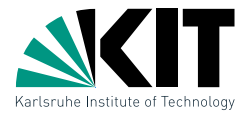

# **Fünfte Übung**

### **Teile-und-Herrsche und s-t-Ordnungen Algorithmen zu Visualisierung von Graphen**

Thomas Bläsius

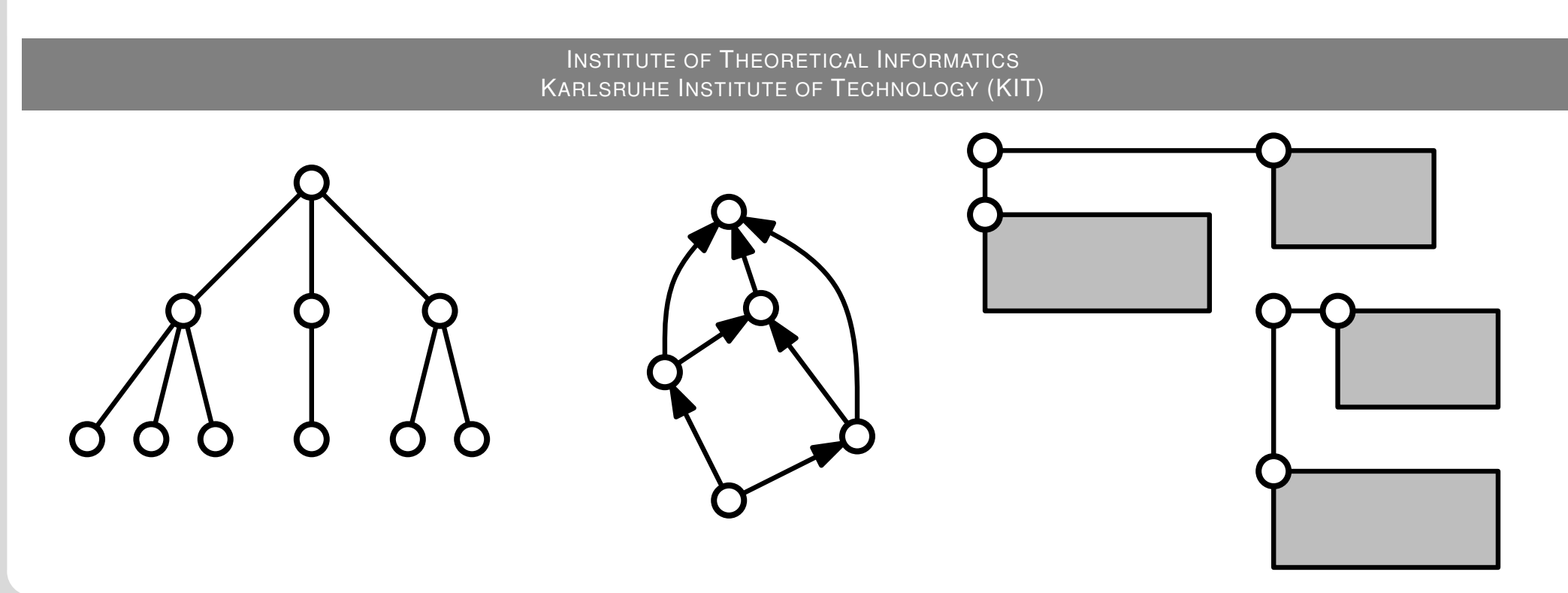

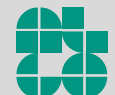

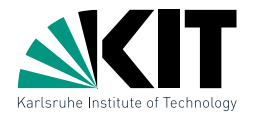

In der Vorlesung wurde ein einfaches Verfahren zum Zeichnen von Bäumen vorgestellt, das jedem Knoten  $v$  die Koordinaten  $x(v)$  = pre-/in-/postorder(v) und  $y(v)$  = -tiefe(v) zuordnet. Garantiert dieses Verfahren auch dann noch eine geradlinige Gitterzeichnung, wenn man für die  $x$ -Koordinaten die sogenannte *levelorder*-Nummerierung verwendet, die nacheinander in einer Breitensuche alle Knoten der gleichen Tiefe von links nach rechts besucht?

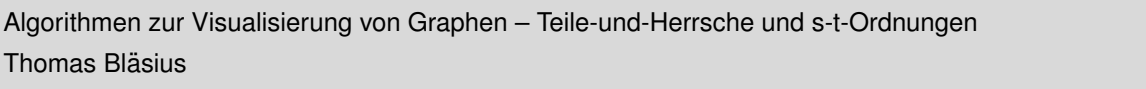

Thomas Bläsius

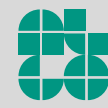

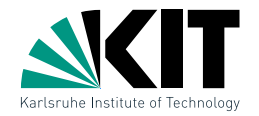

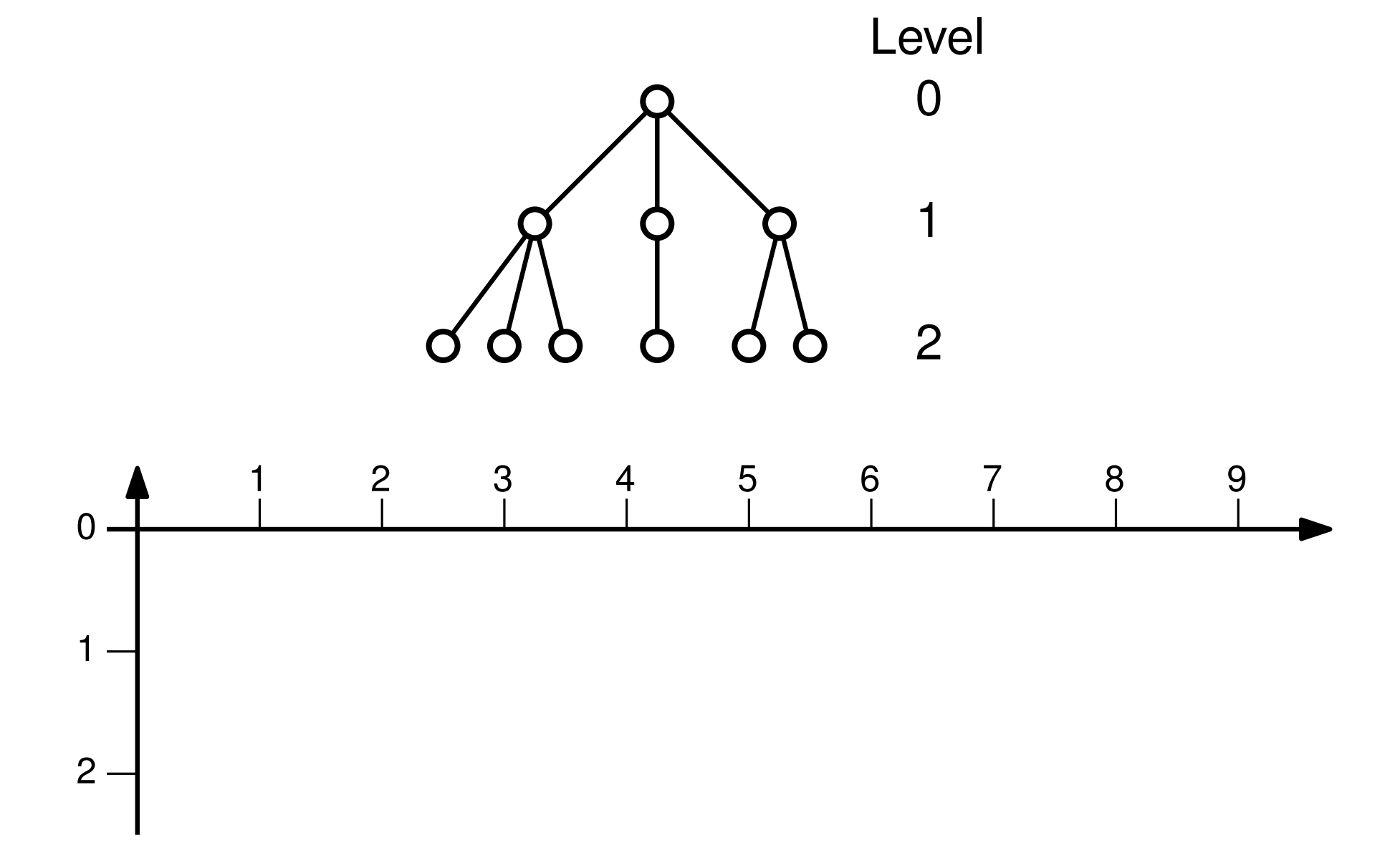

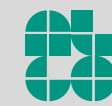

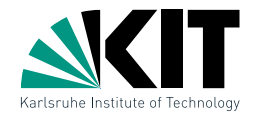

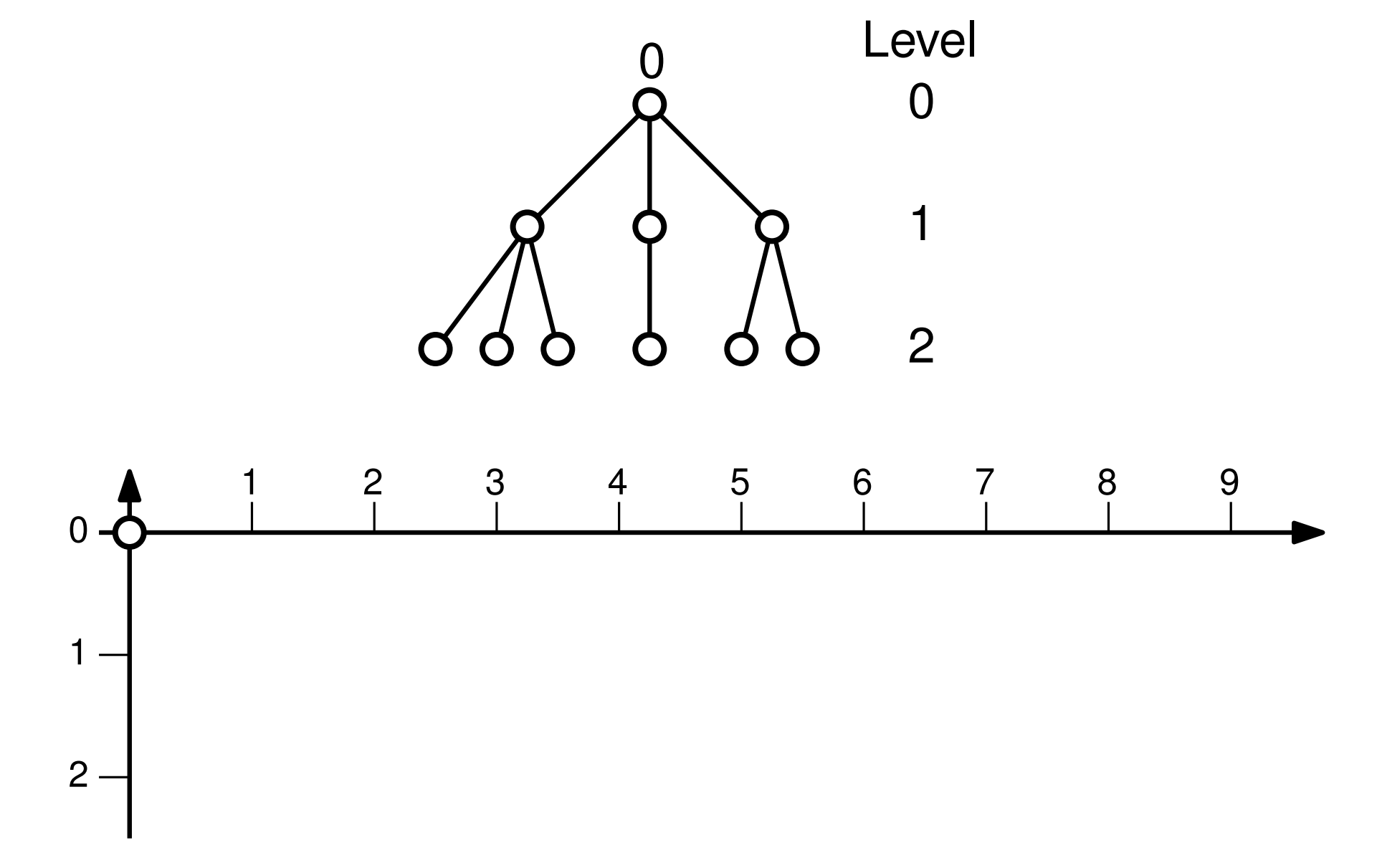

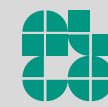

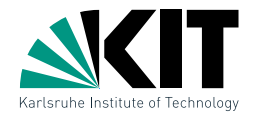

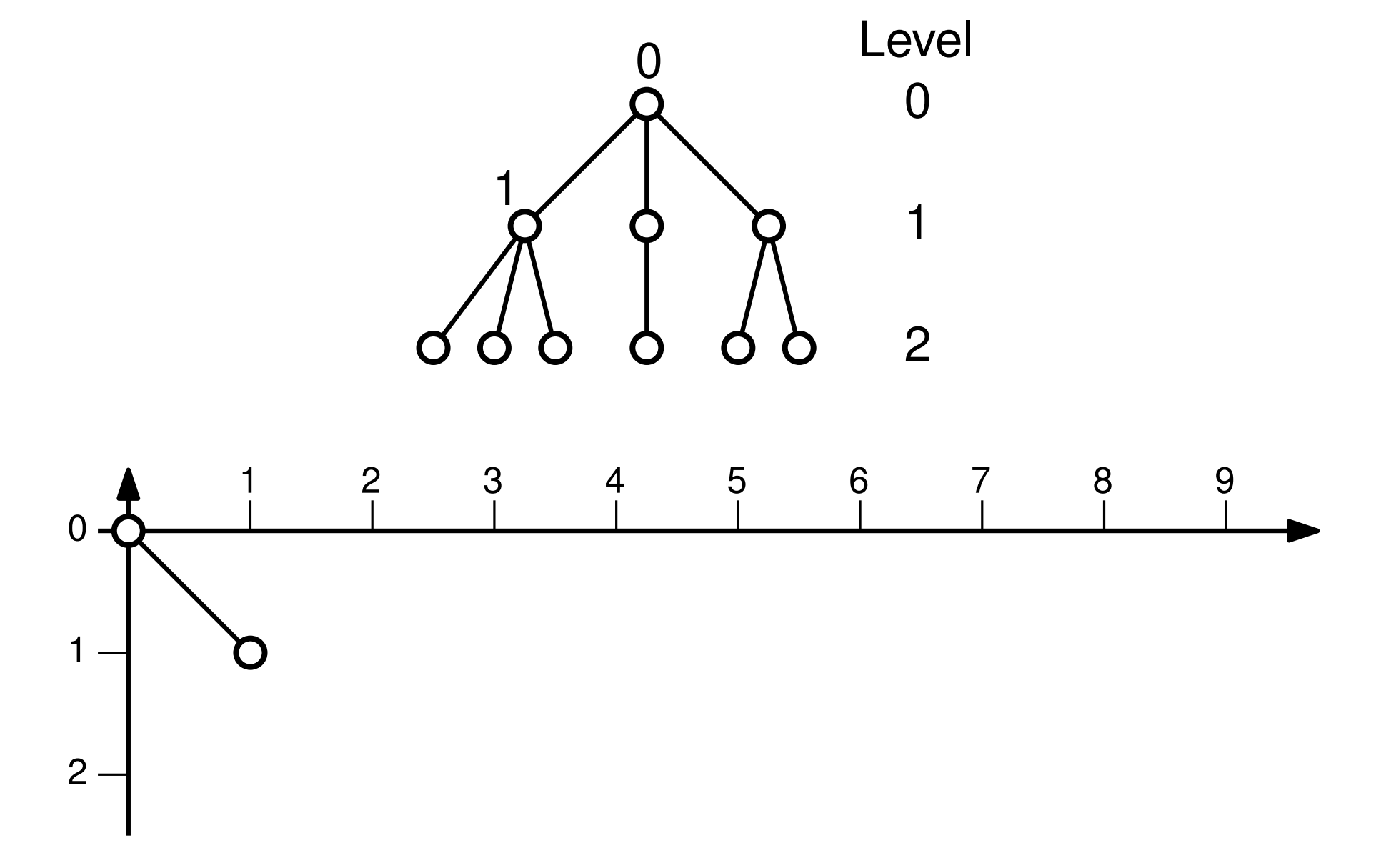

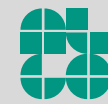

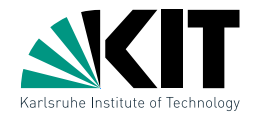

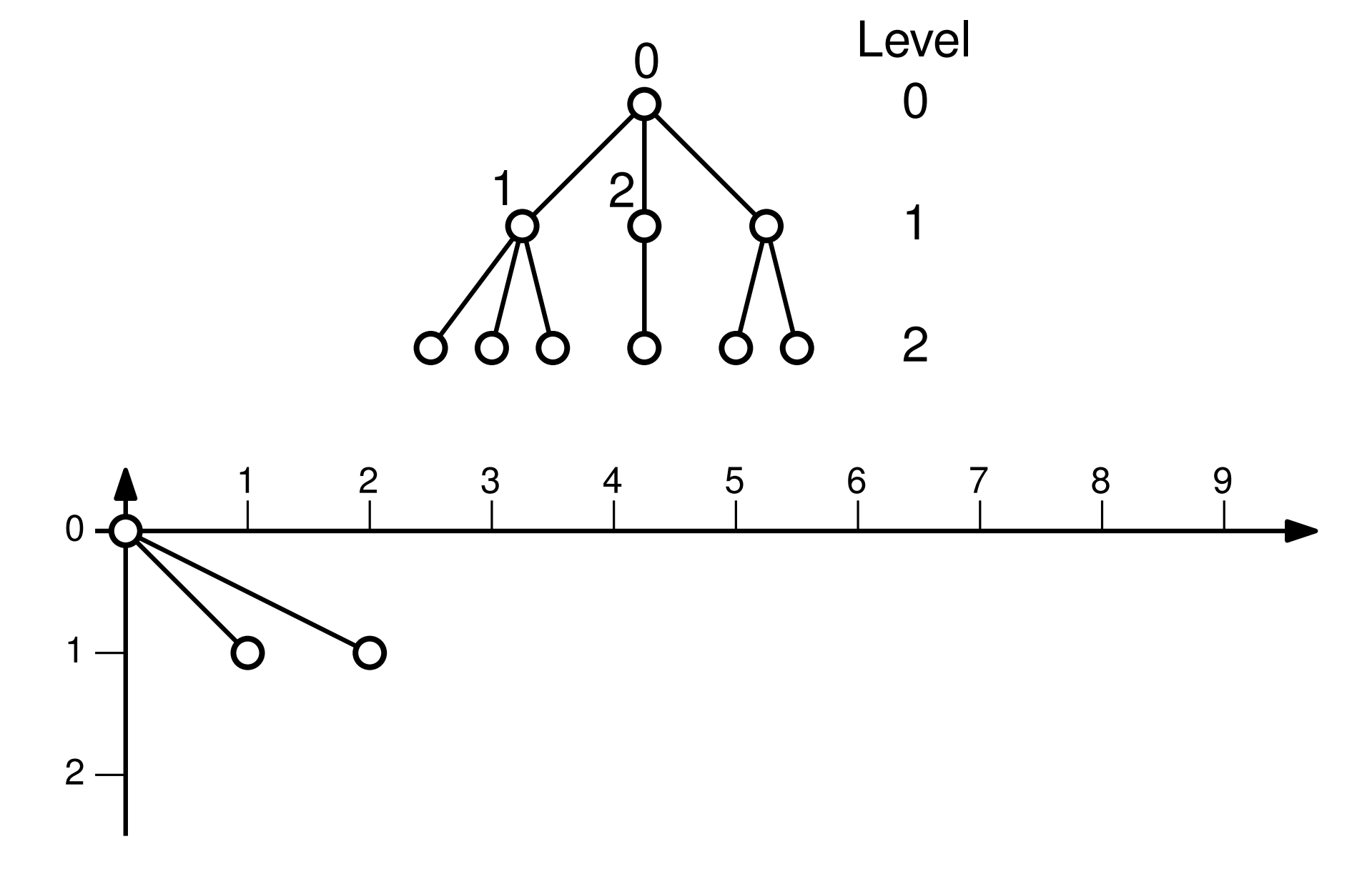

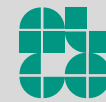

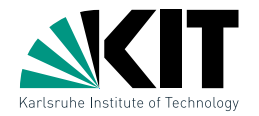

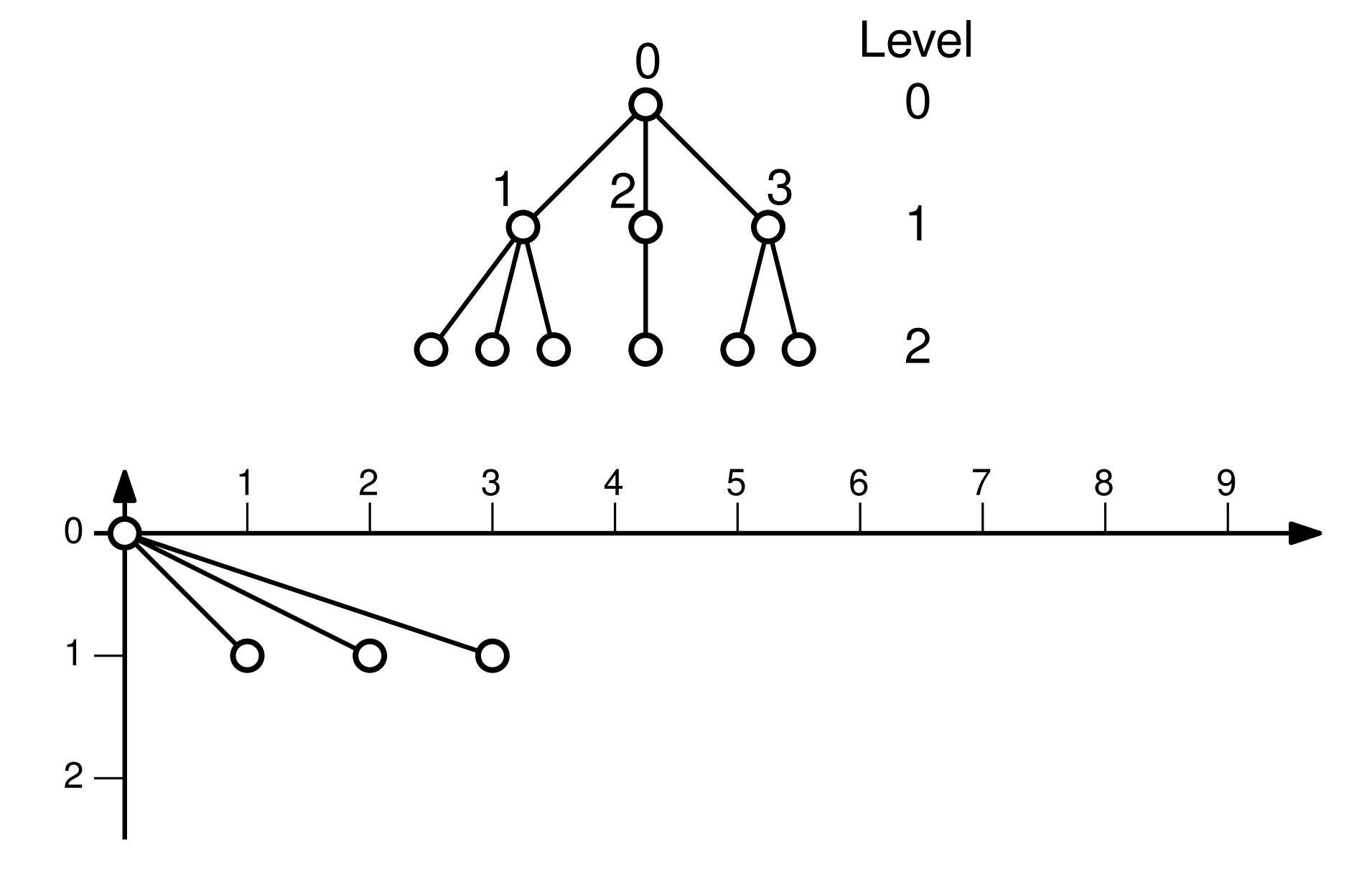

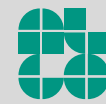

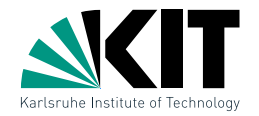

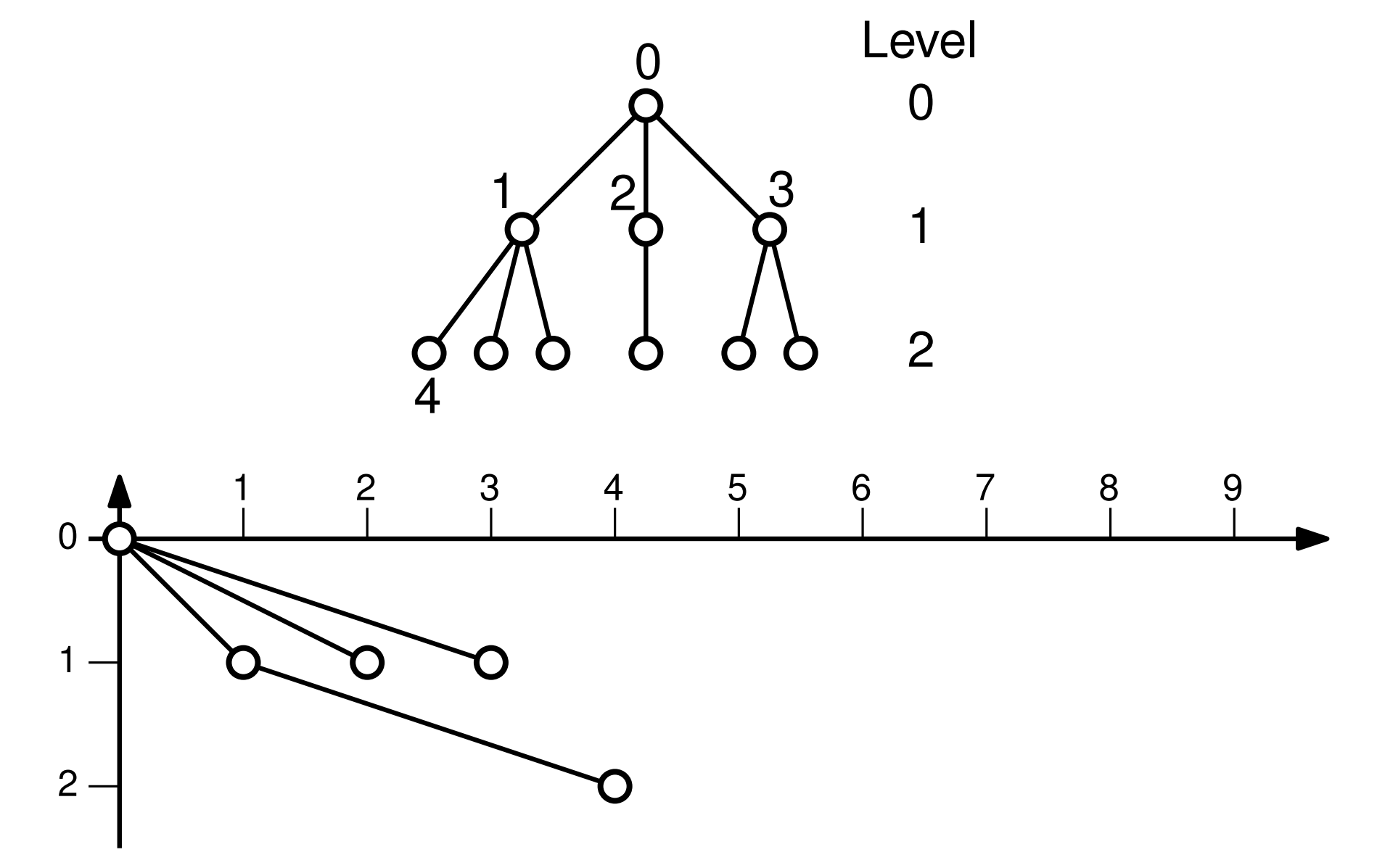

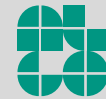

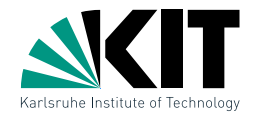

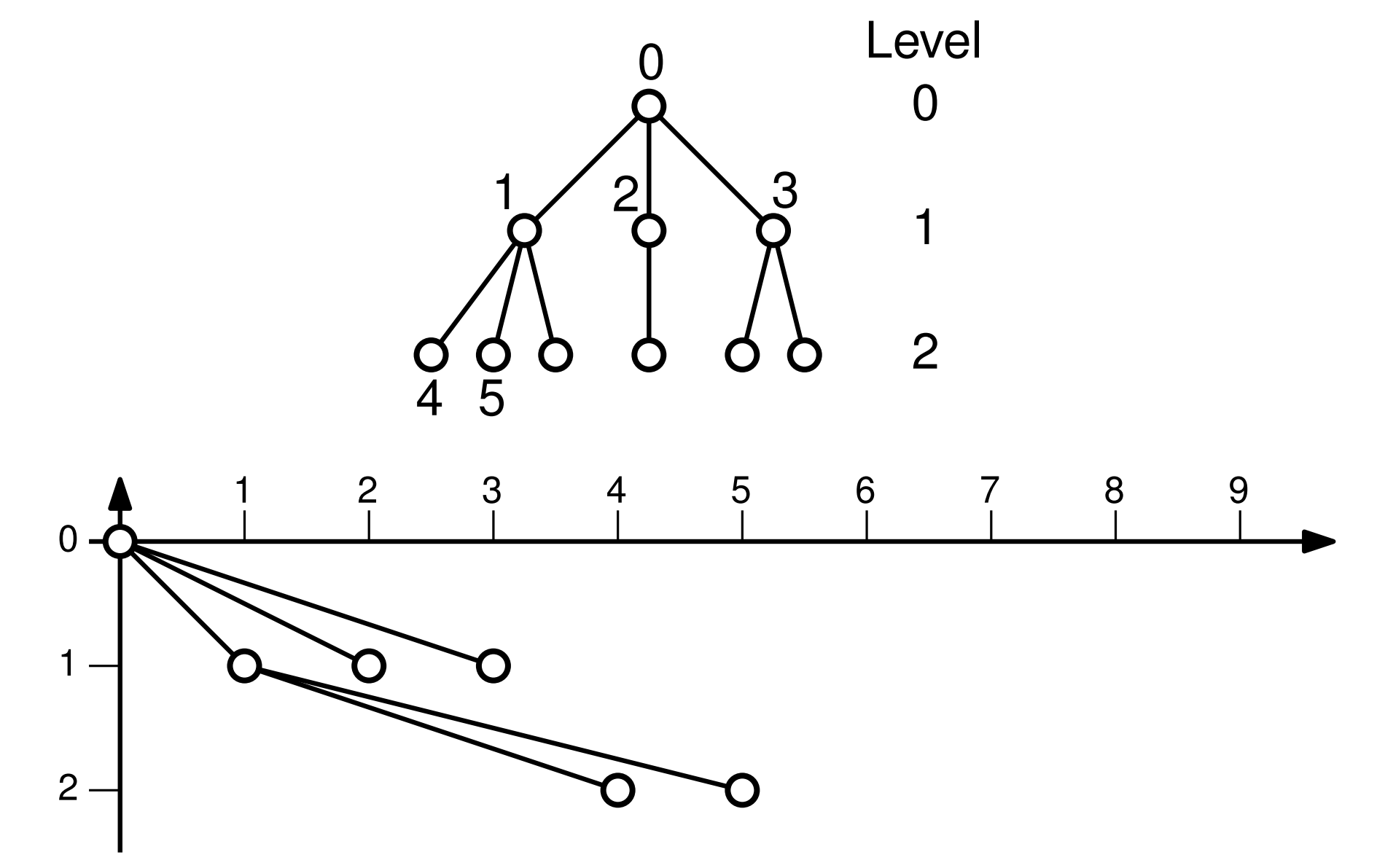

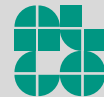

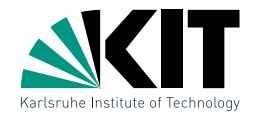

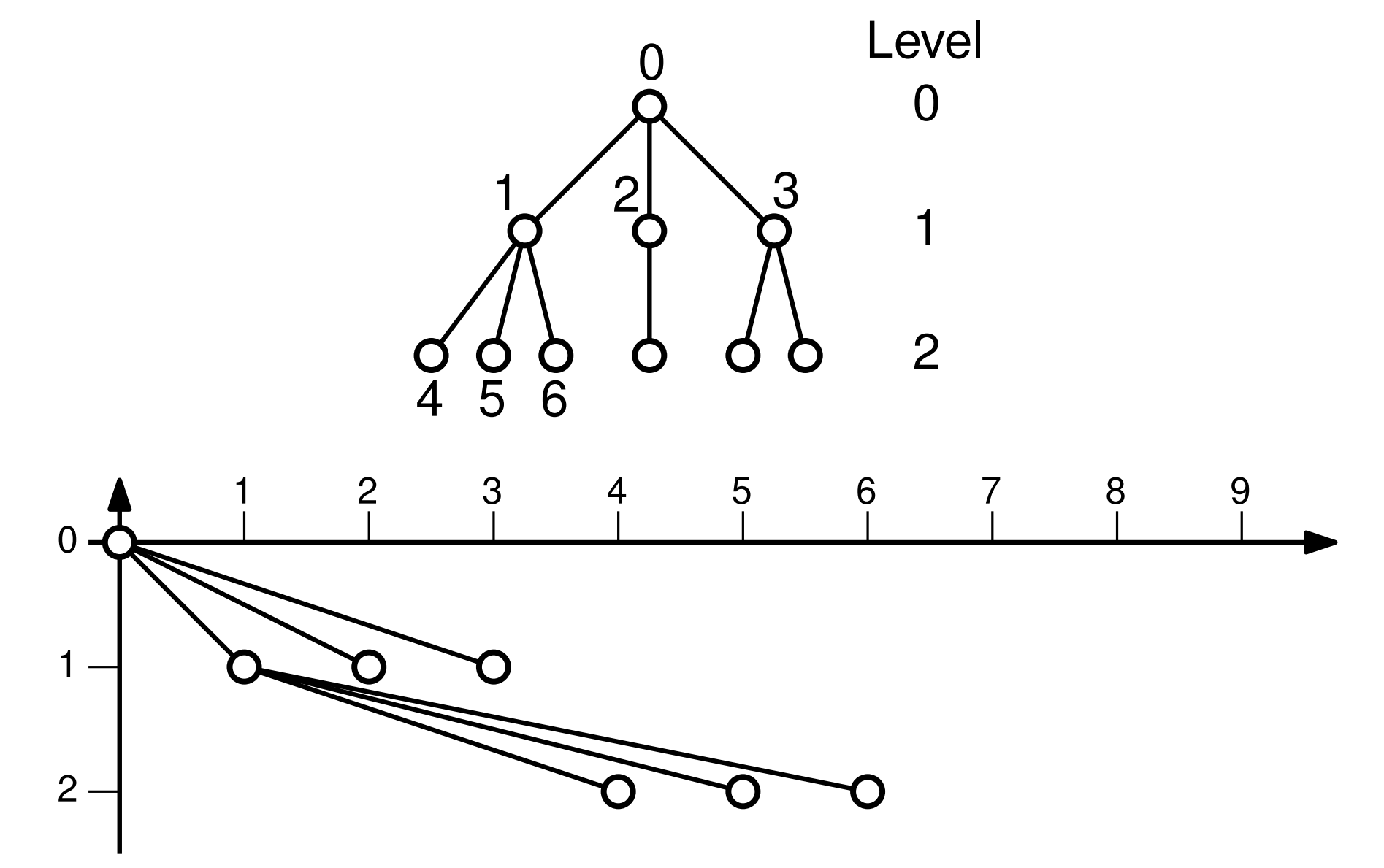

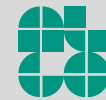

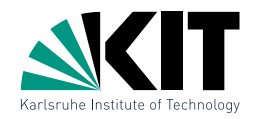

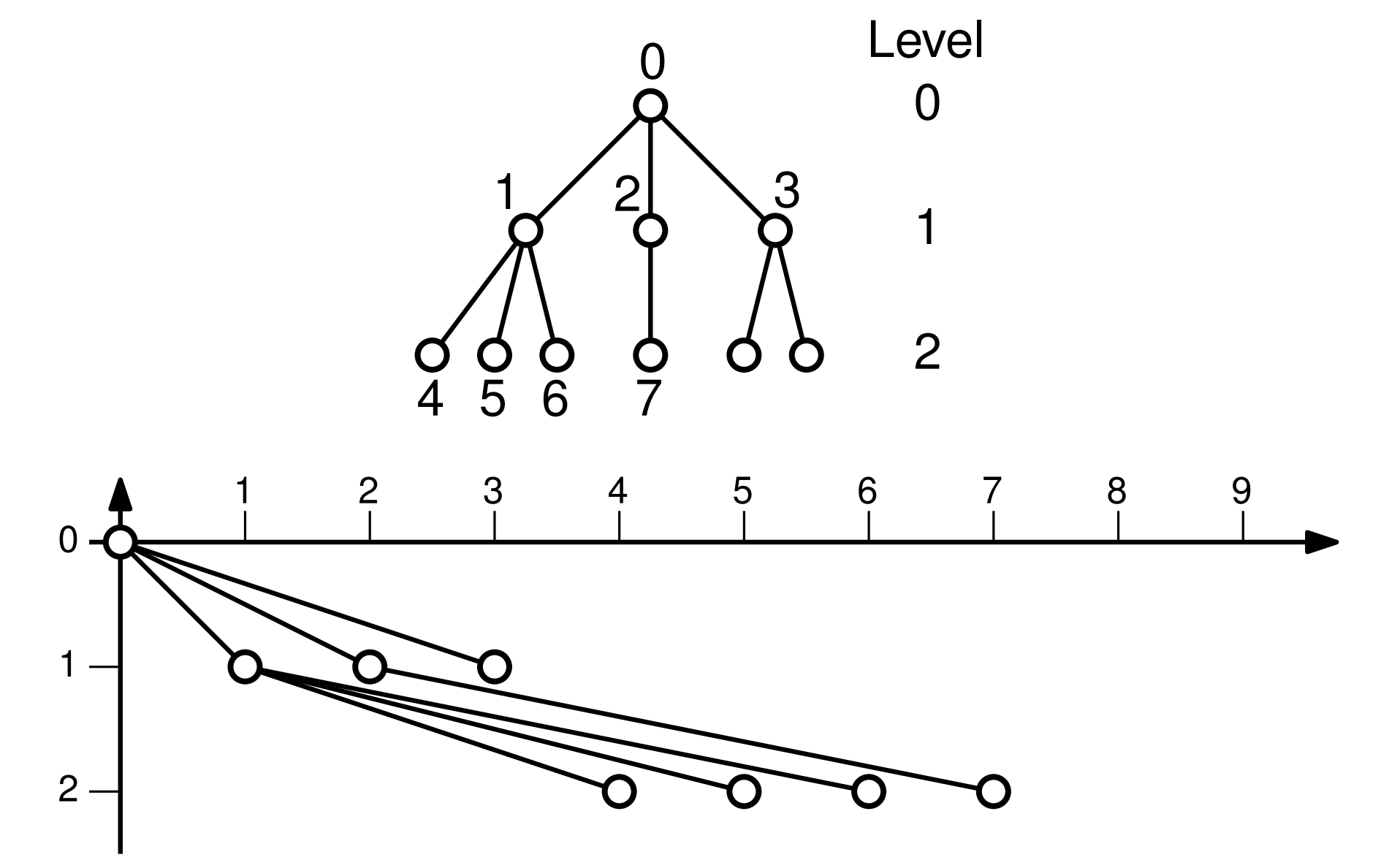

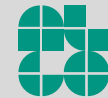

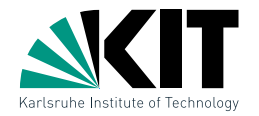

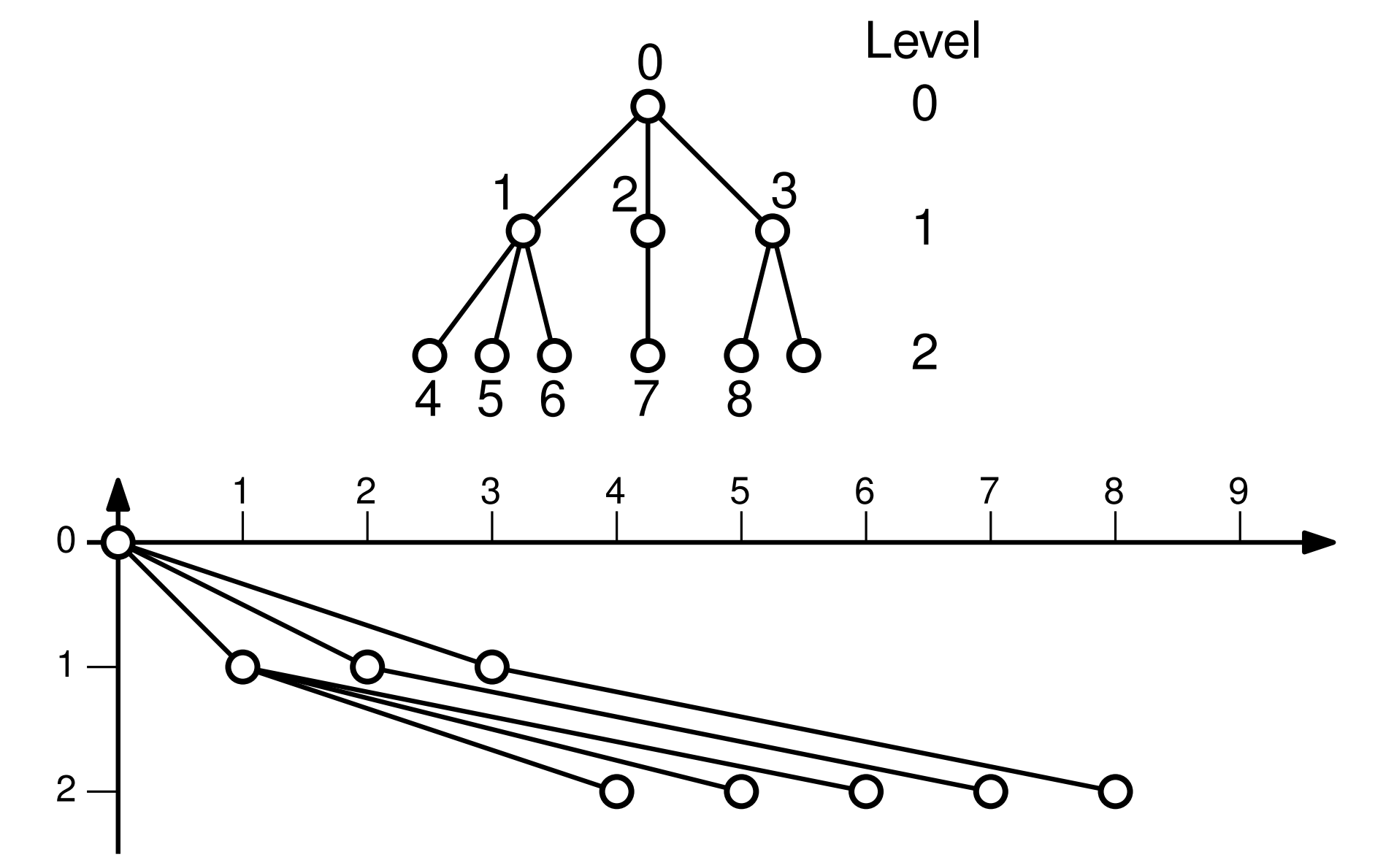

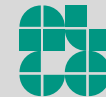

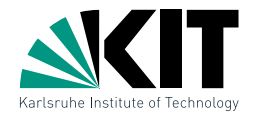

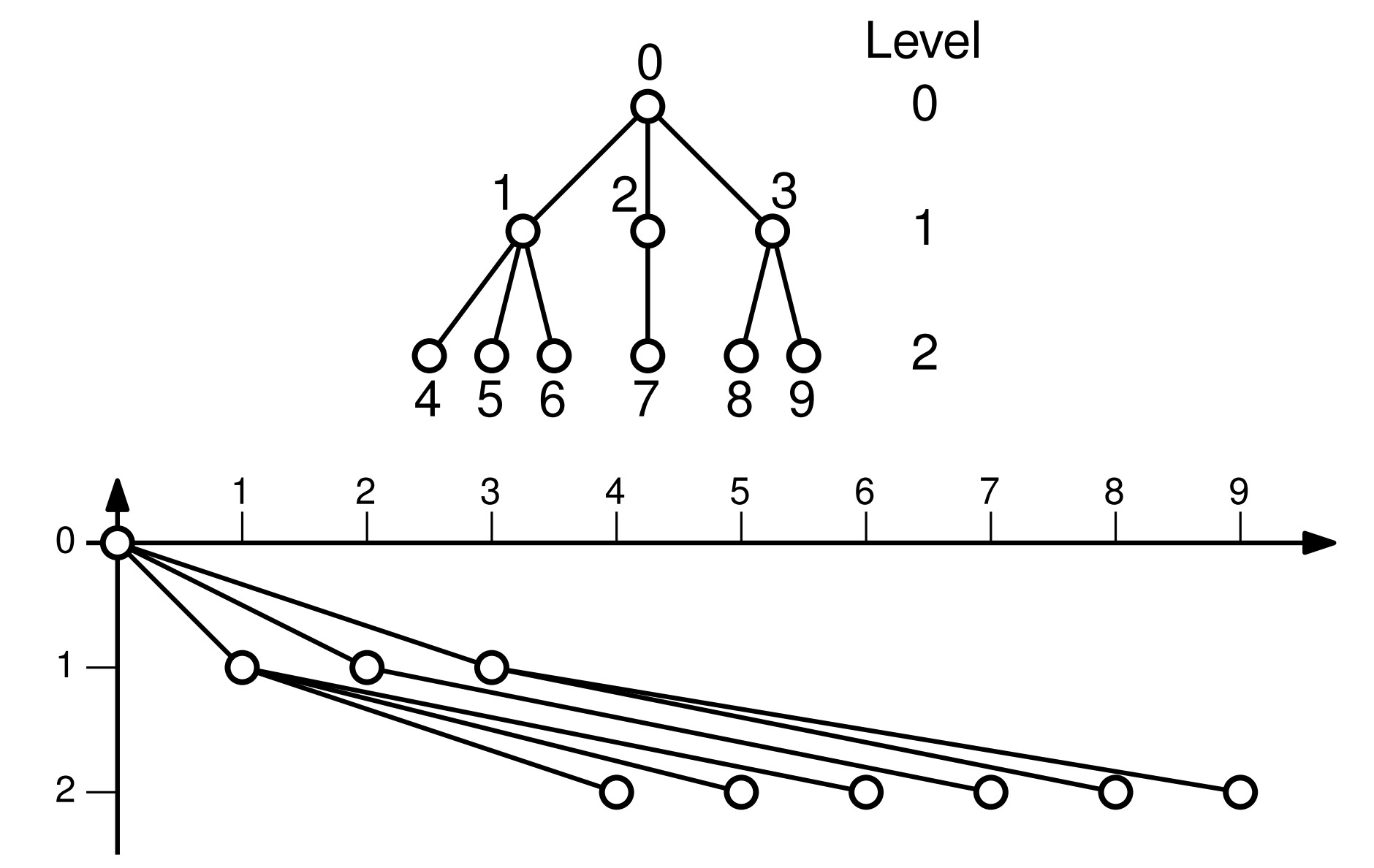

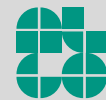

# Aufgabe 2 – HV-Layouts

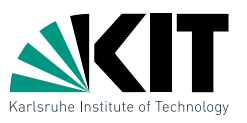

Geben Sie einen Algorithmus an, der für einen gegebenen Binärbaum in  $\mathcal{O}(n^2)$  Zeit ein HV-Layout minimaler Fläche berechnet. Betrachten Sie dabei sowohl feste als auch variable Einbettung.

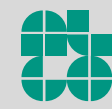

# Aufgabe 2 – HV-Layouts

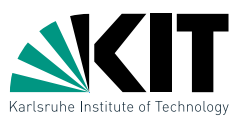

Geben Sie einen Algorithmus an, der für einen gegebenen Binärbaum in  $\mathcal{O}(n^2)$  Zeit ein HV-Layout minimaler Fläche berechnet. Betrachten Sie dabei sowohl feste als auch variable Einbettung.

zur Erinnerung:

- **BEA Zeichne rechten und linken Teilbaum in Rechteck mit der** Wurzel links oben
- Kombiniere Teilbäume horizontal oder vertikal
- s s Minimiere die benötigte Fläche  $\rightarrow$  Dynamisches Programm

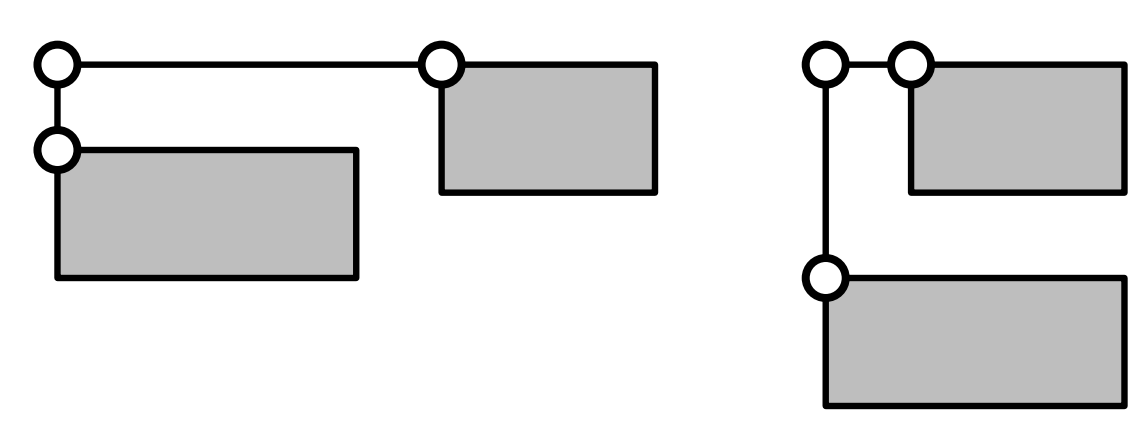

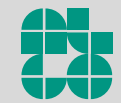

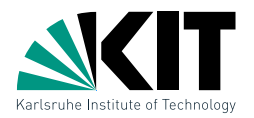

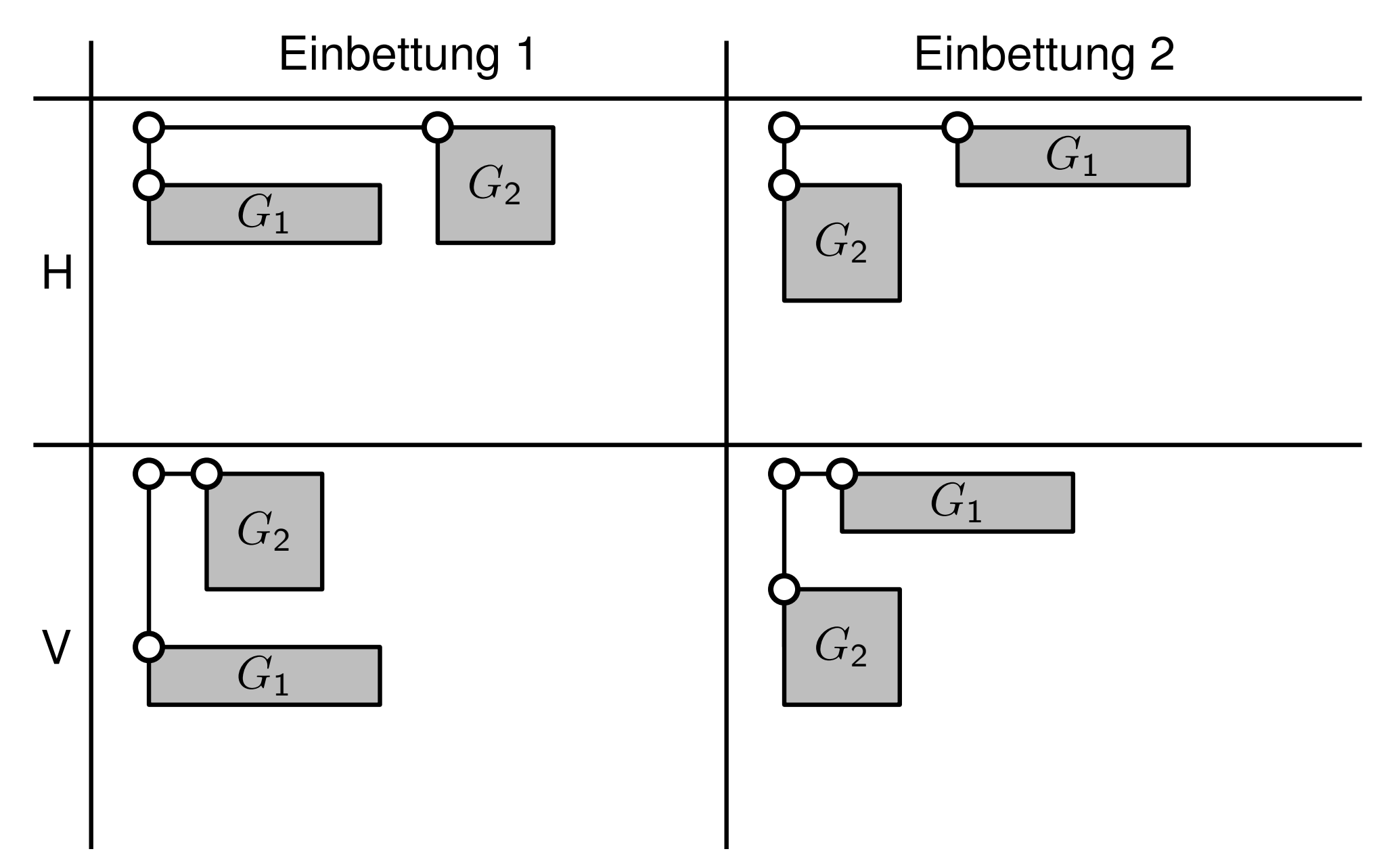

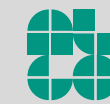

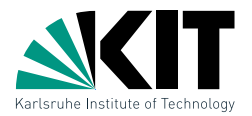

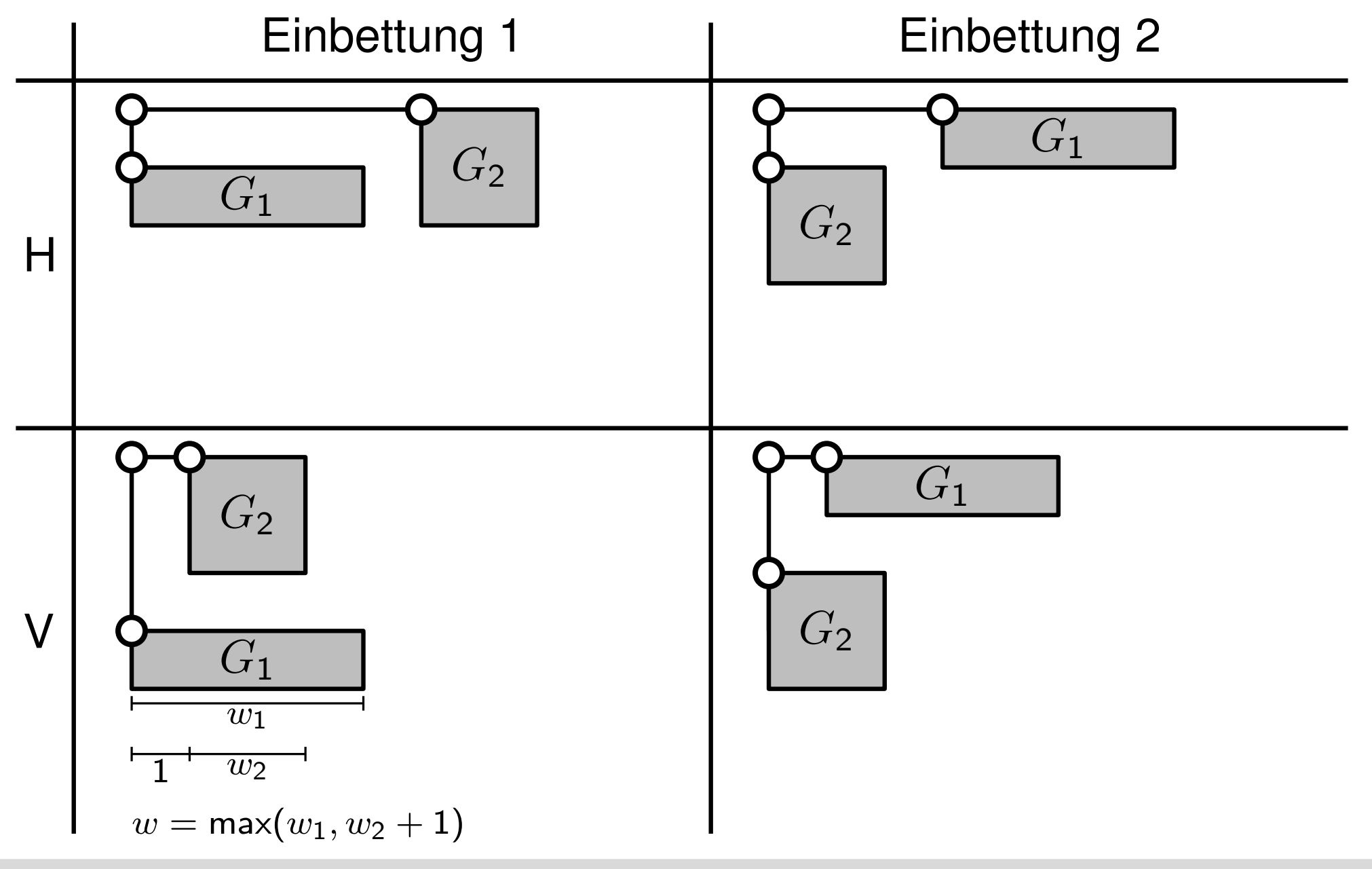

Algorithmen zur Visualisierung von Graphen – Teile-und-Herrsche und s-t-Ordnungen Thomas Bläsius

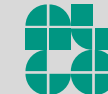

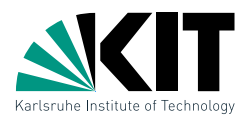

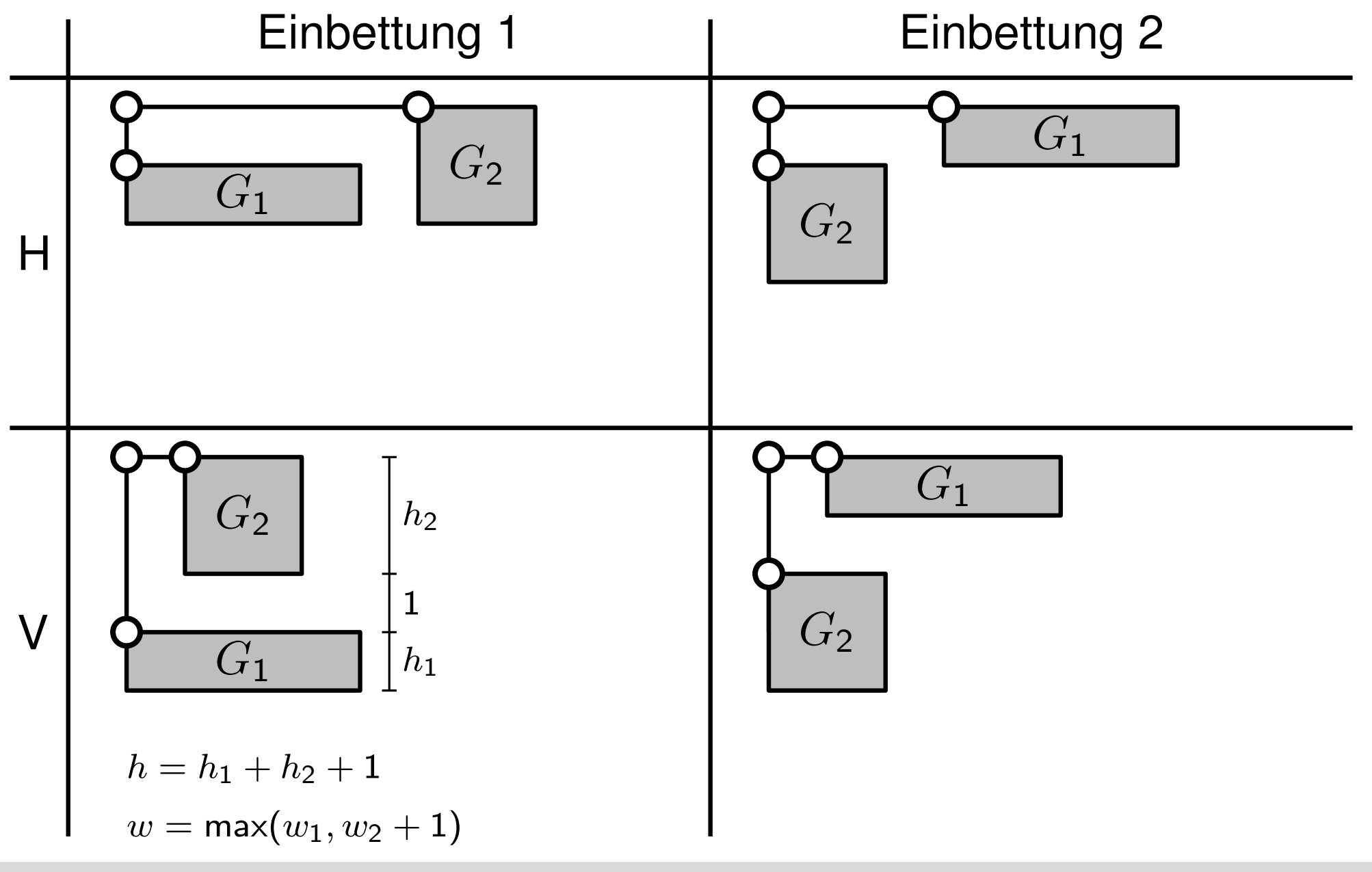

Algorithmen zur Visualisierung von Graphen – Teile-und-Herrsche und s-t-Ordnungen Thomas Bläsius

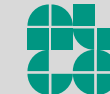

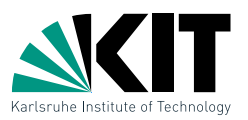

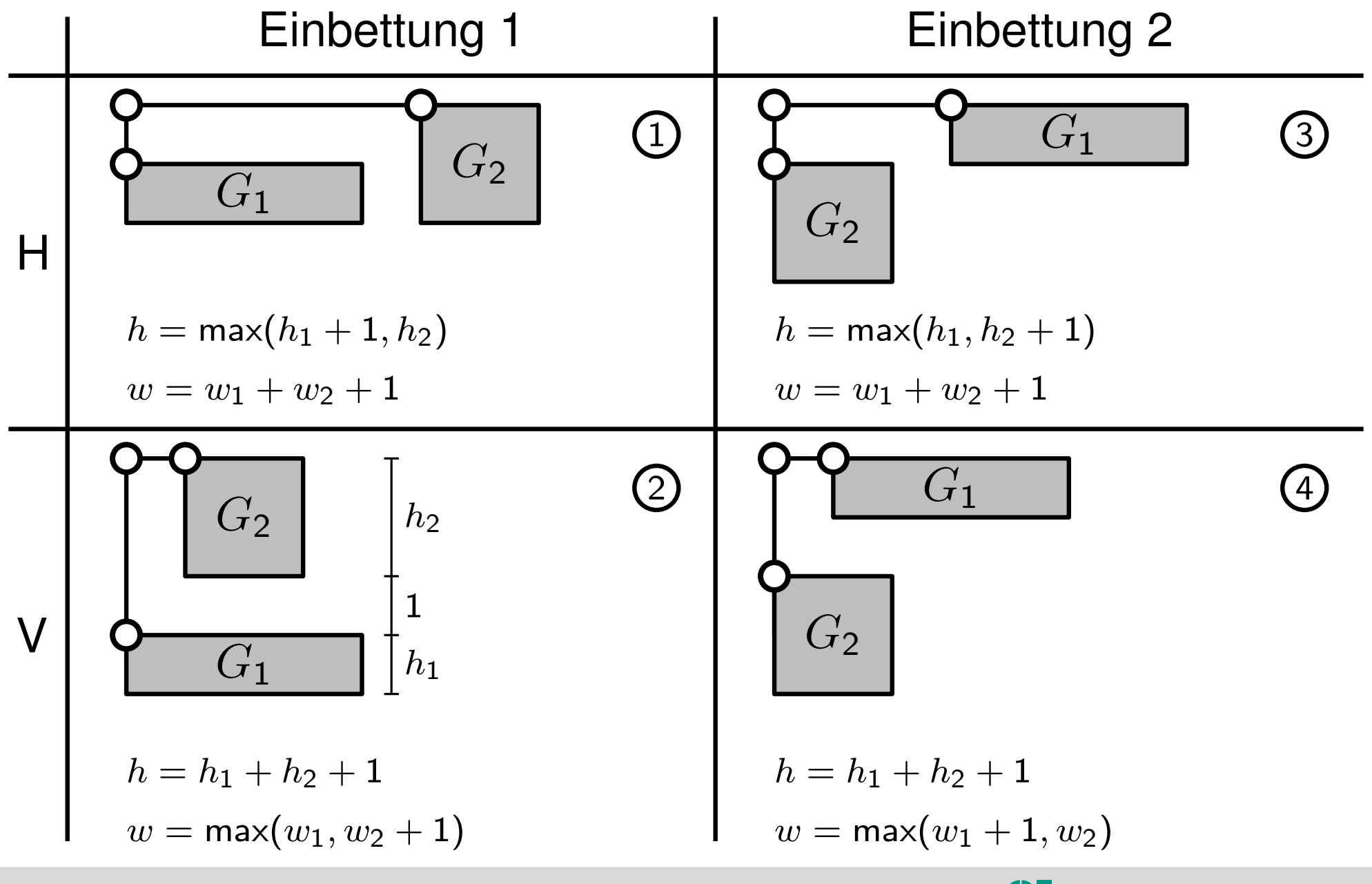

Algorithmen zur Visualisierung von Graphen – Teile-und-Herrsche und s-t-Ordnungen Thomas Bläsius

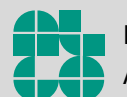

Institute for Theoretical Informatics Algorithmics Group I

### HV-Layouts – Dynamisches Programm  $\begin{pmatrix} 1 \end{pmatrix}$   $\begin{pmatrix} 2 \end{pmatrix}$   $\begin{pmatrix} 3 \end{pmatrix}$   $\begin{pmatrix} 4 \end{pmatrix}$  $w=w_1+w_2+1 \quad w=\mathsf{max}(w_1,w_2+1) \quad w=w_1+w_2+1 \quad w=\mathsf{max}(w_1+1,w_2)$  $h = \mathsf{max}(h_1 + 1, h_2)$   $\qquad h = h_1 + h_2 + 1$   $\qquad h = \mathsf{max}(h_1, h_2 + 1)$   $\qquad h = h_1 + h_2 + 1$ ■ Für ein Blatt gilt:  $h=w=0$ Idee: Dynamisches Programm

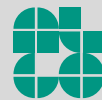

# HV-Layouts – Dynamisches Programm

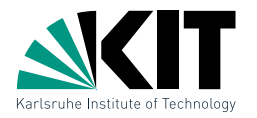

 $\begin{pmatrix} 1 \end{pmatrix}$   $\begin{pmatrix} 2 \end{pmatrix}$   $\begin{pmatrix} 3 \end{pmatrix}$   $\begin{pmatrix} 4 \end{pmatrix}$  $h = \mathsf{max}(h_1 + 1, h_2)$   $\qquad h = h_1 + h_2 + 1$   $\qquad h = \mathsf{max}(h_1, h_2 + 1)$   $\qquad h = h_1 + h_2 + 1$ 

 $w=w_1+w_2+1 \quad w=\mathsf{max}(w_1,w_2+1) \quad w=w_1+w_2+1 \quad w=\mathsf{max}(w_1+1,w_2)$ 

Idee: Dynamisches Programm

■ Für ein Blatt gilt:  $h=w=0$ 

■ Für innere Knoten berechne  $(w,h)$  für jede Kombination

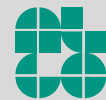

# HV-Layouts – Dynamisches Programm

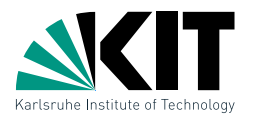

 $\begin{pmatrix} 1 \end{pmatrix}$   $\begin{pmatrix} 2 \end{pmatrix}$   $\begin{pmatrix} 3 \end{pmatrix}$   $\begin{pmatrix} 4 \end{pmatrix}$  $w=w_1+w_2+1 \quad w=\mathsf{max}(w_1,w_2+1) \quad w=w_1+w_2+1 \quad w=\mathsf{max}(w_1+1,w_2)$  $h = \mathsf{max}(h_1 + 1, h_2)$   $\qquad h = h_1 + h_2 + 1$   $\qquad h = \mathsf{max}(h_1, h_2 + 1)$   $\qquad h = h_1 + h_2 + 1$ 

Idee: Dynamisches Programm

■ Für ein Blatt gilt:  $h=w=0$ 

- Für innere Knoten berechne  $(w,h)$  für jede Kombination
- s s Entferne dominierte Paare  $((w, h)$  dom.  $(w', h') \Leftrightarrow w \leq w' \wedge h \leq h')$

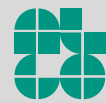

HV-Layouts – Dynamisches Programm

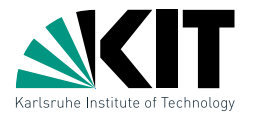

Idee: Dynamisches Programm

■ Für ein Blatt gilt:  $h=w=0$ 

- Für innere Knoten berechne  $(w,h)$  für jede Kombination
- s s Entferne dominierte Paare  $((w, h)$  dom.  $(w', h') \Leftrightarrow w \leq w' \wedge h \leq h')$

Beispiel:  $(w_1, h_1) = (4, 1)$  und  $(w_2, h_2) = (2, 2)$ 

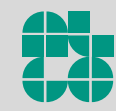

HV-Layouts – Dynamisches Programm

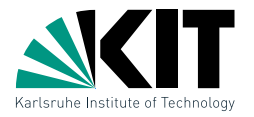

Idee: Dynamisches Programm

■ Für ein Blatt gilt:  $h=w=0$ 

- Für innere Knoten berechne  $(w,h)$  für jede Kombination
- s s Entferne dominierte Paare  $((w, h)$  dom.  $(w', h') \Leftrightarrow w \leq w' \wedge h \leq h')$

Beispiel: 
$$
(w_1, h_1) = (4, 1)
$$
 und  $(w_2, h_2) = (2, 2)$ 

1  $(w, h) = (7, 2)$ 

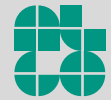

HV-Layouts – Dynamisches Programm

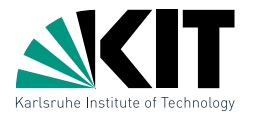

 $\left( 3 \right)$  $w=w_1+w_2+1 \quad w=\mathsf{max}(w_1,w_2+1) \quad w=w_1+w_2+1 \quad w=\mathsf{max}(w_1+1,w_2)$  $h = \mathsf{max}(h_1 + 1, h_2)$   $\qquad h = h_1 + h_2 + 1$   $\qquad h = \mathsf{max}(h_1, h_2 + 1)$   $\qquad h = h_1 + h_2 + 1$ 

Idee: Dynamisches Programm

■ Für ein Blatt gilt:  $h=w=0$ 

- Für innere Knoten berechne  $(w,h)$  für jede Kombination
- s s Entferne dominierte Paare  $((w, h)$  dom.  $(w', h') \Leftrightarrow w \leq w' \wedge h \leq h')$

Beispiel:  $(w_1, h_1) = (4, 1)$  und  $(w_2, h_2) = (2, 2)$ 

 $\begin{array}{ccc} 1 \end{array}$  (2)  $(w, h) = (7, 2)$   $(w, h) = (4, 4)$ 

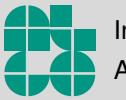

HV-Layouts – Dynamisches Programm

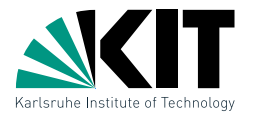

Idee: Dynamisches Programm

■ Für ein Blatt gilt:  $h=w=0$ 

- Für innere Knoten berechne  $(w,h)$  für jede Kombination
- s s Entferne dominierte Paare  $((w, h)$  dom.  $(w', h') \Leftrightarrow w \leq w' \wedge h \leq h')$

Beispiel:  $(w_1, h_1) = (4, 1)$  und  $(w_2, h_2) = (2, 2)$ 

$$
\begin{array}{ccc}\n\textcircled{1} & \textcircled{2} & \textcircled{3} \\
(w, h) = (7, 2) & (w, h) = (4, 4) & (w, h) = (7, 3)\n\end{array}
$$

HV-Layouts – Dynamisches Programm

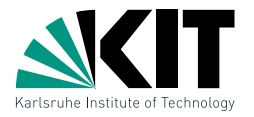

Idee: Dynamisches Programm

- Für ein Blatt gilt:  $h=w=0$
- Für innere Knoten berechne  $(w,h)$  für jede Kombination
- s s Entferne dominierte Paare  $((w, h)$  dom.  $(w', h') \Leftrightarrow w \leq w' \wedge h \leq h')$

Beispiel:  $(w_1, h_1) = (4, 1)$  und  $(w_2, h_2) = (2, 2)$ 

$$
\begin{array}{ll}\n\textcircled{1} \\
(w,h)=(7,2) \\
(w,h)=(4,4)\n\end{array}\n\qquad\n\begin{array}{ll}\n\textcircled{3} \\
(w,h)=(7,3)\n\end{array}\n\qquad\n\begin{array}{ll}\n\textcircled{4} \\
(w,h)=(5,4)\n\end{array}
$$

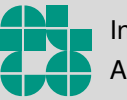

HV-Layouts – Dynamisches Programm

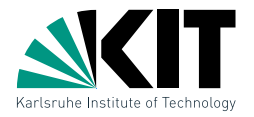

Idee: Dynamisches Programm

■ Für ein Blatt gilt:  $h=w=0$ 

- Für innere Knoten berechne  $(w,h)$  für jede Kombination
- s s Entferne dominierte Paare  $((w, h)$  dom.  $(w', h') \Leftrightarrow w \leq w' \wedge h \leq h')$

Beispiel:  $(w_1, h_1) = (4, 1)$  und  $(w_2, h_2) = (2, 2)$ 

1  $\qquad \qquad \textbf{(2)}$   $\qquad \qquad \textbf{(3)}$   $\qquad \qquad \textbf{(4)}$  $(w, h) = (7, 2)$   $(w, h) = (4, 4)$   $(w, h) = (7, 3)$   $(w, h) = (5, 4)$ 

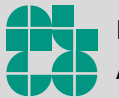

HV-Layouts – Dynamisches Programm

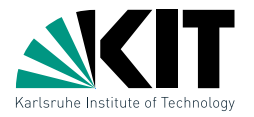

Idee: Dynamisches Programm

■ Für ein Blatt gilt:  $h=w=0$ 

- Für innere Knoten berechne  $(w,h)$  für jede Kombination
- s s Entferne dominierte Paare  $((w, h)$  dom.  $(w', h') \Leftrightarrow w \leq w' \wedge h \leq h')$

Beispiel:  $(w_1, h_1) = (4, 1)$  und  $(w_2, h_2) = (2, 2)$ 

1  $\qquad \qquad \textbf{(2)}$   $\qquad \qquad \textbf{(3)}$   $\qquad \qquad \textbf{(4)}$  $(w, h) = (7, 2)$   $(w, h) = (4, 4)$   $(w, h) = (7, 3)$   $(w, h) = (5, 4)$ 

Können mehr als zwei Kombinationen übrig bleiben?

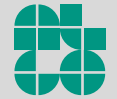

HV-Layouts – Dynamisches Programm

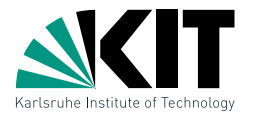

Idee: Dynamisches Programm

- Für ein Blatt gilt:  $h=w=0$
- Für innere Knoten berechne  $(w,h)$  für jede Kombination
- s s Entferne dominierte Paare  $((w, h)$  dom.  $(w', h') \Leftrightarrow w \leq w' \wedge h \leq h')$

Beispiel:  $(w_1, h_1) = (4, 1)$  und  $(w_2, h_2) = (2, 2)$ 

$$
\begin{array}{ccc}\n\textcircled{1} & \textcircled{2} & \textcircled{3} & \textcircled{4} \\
(w,h)=(7,2) & (w,h)=(4,4) & (w,h)=(7,3) & (w,h)=(5,4)\n\end{array}
$$

Können mehr als zwei Kombinationen übrig bleiben?

Wie geht man im nächsten Schritt vor, wenn beide Kinder mehrere Paare anbieten?

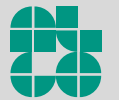

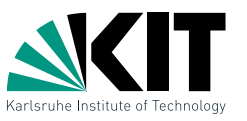

 $G_1$  und  $G_2$  haben nicht jeweils ein optimales Paar  $(w_1, h_1)$  bzw.  $(w_2, h_2)$  sondern eine Menge von sich nicht dominierenden Paaren P<sup>1</sup> und P<sup>2</sup> (*Paretomengen*).

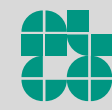

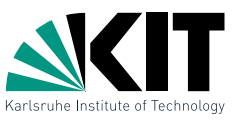

 $G_1$  und  $G_2$  haben nicht jeweils ein optimales Paar  $(w_1, h_1)$  bzw.  $(w_2, h_2)$  sondern eine Menge von sich nicht dominierenden Paaren P<sup>1</sup> und P<sup>2</sup> (*Paretomengen*).

Ziel: Berechne die Paretomenge  $P$  von  $G$ 

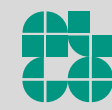

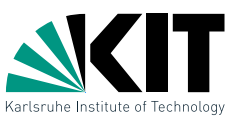

 $G_1$  und  $G_2$  haben nicht jeweils ein optimales Paar  $(w_1, h_1)$  bzw.  $(w_2, h_2)$  sondern eine Menge von sich nicht dominierenden Paaren P<sup>1</sup> und P<sup>2</sup> (*Paretomengen*).

Ziel: Berechne die Paretomenge P von G

- $\blacksquare$  Für jedes Paar  $(w_1,h_1)\in P_1$  wähle jedes Paar  $(w_2,h_2)\in P_2$ und berechne  $(w, h)$  für jede der vier Kombinationen.
- s s Entferne alle dominierten Paare.

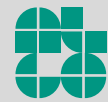

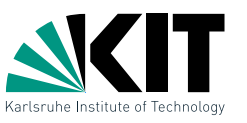

 $G_1$  und  $G_2$  haben nicht jeweils ein optimales Paar  $(w_1, h_1)$  bzw.  $(w_2, h_2)$  sondern eine Menge von sich nicht dominierenden Paaren P<sup>1</sup> und P<sup>2</sup> (*Paretomengen*).

Ziel: Berechne die Paretomenge  $P$  von  $G$ 

- $\blacksquare$  Für jedes Paar  $(w_1,h_1)\in P_1$  wähle jedes Paar  $(w_2,h_2)\in P_2$ und berechne  $(w, h)$  für jede der vier Kombinationen.
- s **Entferne alle dominierten Paare.**

Offensichtlich erhält man die korrekte Paretomenge  $P$ 

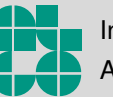

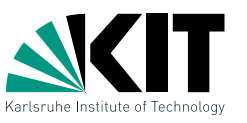

 $G_1$  und  $G_2$  haben nicht jeweils ein optimales Paar  $(w_1, h_1)$  bzw.  $(w_2, h_2)$  sondern eine Menge von sich nicht dominierenden Paaren P<sup>1</sup> und P<sup>2</sup> (*Paretomengen*).

Ziel: Berechne die Paretomenge  $P$  von  $G$ 

- $\blacksquare$  Für jedes Paar  $(w_1,h_1)\in P_1$  wähle jedes Paar  $(w_2,h_2)\in P_2$ und berechne  $(w, h)$  für jede der vier Kombinationen.
- **BEntferne alle dominierten Paare.**

Offensichtlich erhält man die korrekte Paretomenge  $P$ 

Wie groß kann P werden?

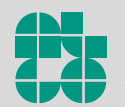

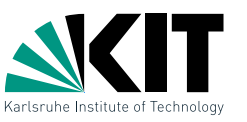

 $G_1$  und  $G_2$  haben nicht jeweils ein optimales Paar  $(w_1, h_1)$  bzw.  $(w_2, h_2)$  sondern eine Menge von sich nicht dominierenden Paaren P<sup>1</sup> und P<sup>2</sup> (*Paretomengen*).

Ziel: Berechne die Paretomenge  $P$  von  $G$ 

- $\blacksquare$  Für jedes Paar  $(w_1,h_1)\in P_1$  wähle jedes Paar  $(w_2,h_2)\in P_2$ und berechne  $(w, h)$  für jede der vier Kombinationen.
- **BEntferne alle dominierten Paare.**

Offensichtlich erhält man die korrekte Paretomenge  $P$ 

### Wie groß kann P werden?

### Lemma

Die Paretomenge eines Baums mit  $n$  Knoten enthält maximal  $n$  Paare.

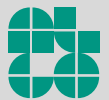

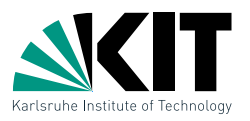

### Lemma

Die Paretomenge eines Baums mit  $n$  Knoten enthält maximal  $n$  Paare.

Beweis:

s s Für jedes Paar  $(w, h) \in P$  gilt  $w \in \{0, \ldots, n-1\}$ 

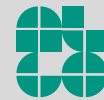

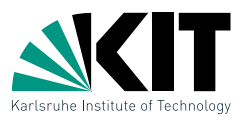

#### Lemma

Die Paretomenge eines Baums mit  $n$  Knoten enthält maximal  $n$  Paare.

Beweis:

- s s Für jedes Paar  $(w, h) \in P$  gilt  $w \in \{0, \ldots, n-1\}$
- s s Für zwei Paare  $(w, h)$  und  $(w', h')$  gilt  $w \neq w'$ , andernfalls dominiert  $(w,h)$  das Paar  $(w',h')$  oder umgekehrt

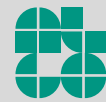

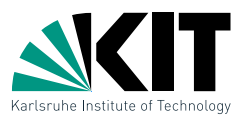

 $\Box$ 

#### Lemma

Die Paretomenge eines Baums mit  $n$  Knoten enthält maximal  $n$  Paare.

Beweis:

- s s Für jedes Paar  $(w, h) \in P$  gilt  $w \in \{0, \ldots, n-1\}$
- s s Für zwei Paare  $(w, h)$  und  $(w', h')$  gilt  $w \neq w'$ , andernfalls dominiert  $(w,h)$  das Paar  $(w',h')$  oder umgekehrt
- $\blacksquare \Rightarrow$  Die Paretomenge enthält maximal  $n$  Paare

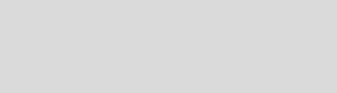

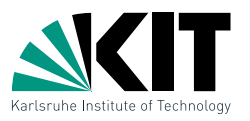

 $\Box$ 

### Lemma

Die Paretomenge eines Baums mit  $n$  Knoten enthält maximal  $n$  Paare.

Beweis:

- s s Für jedes Paar  $(w, h) \in P$  gilt  $w \in \{0, \ldots, n-1\}$
- s s Für zwei Paare  $(w, h)$  und  $(w', h')$  gilt  $w \neq w'$ , andernfalls dominiert  $(w,h)$  das Paar  $(w',h')$  oder umgekehrt
- $\blacksquare \Rightarrow$  Die Paretomenge enthält maximal  $n$  Paare

Damit benötigen wir  $\mathcal{O}(n^2)$  Zeit pro Schritt also insgesamt  $\mathcal{O}(n^3)$ 

### Geht es schneller?

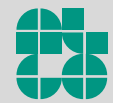

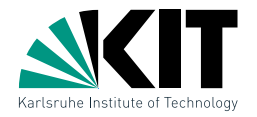

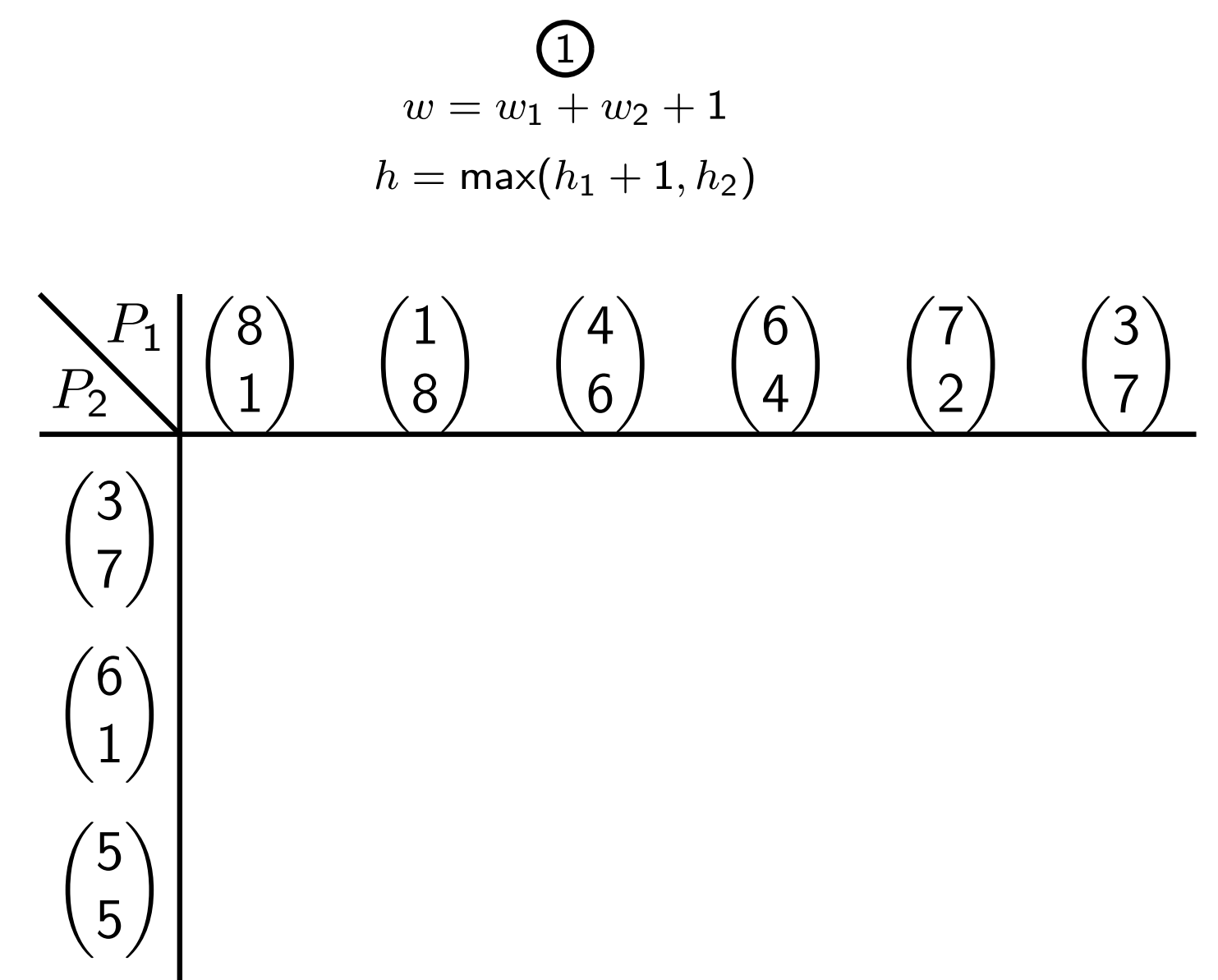

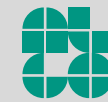

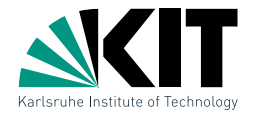

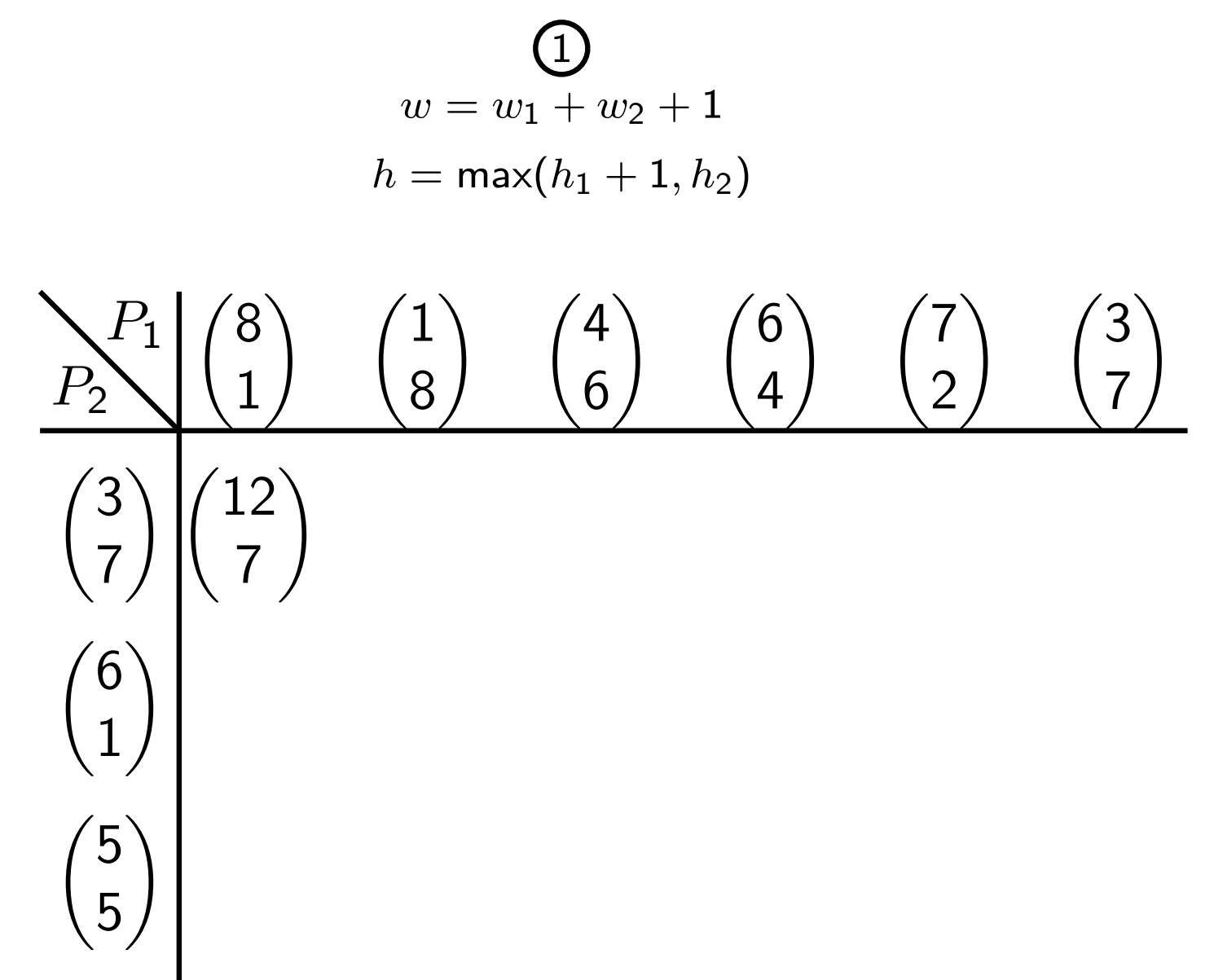

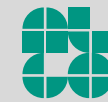

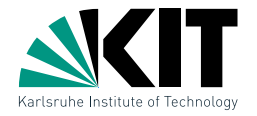

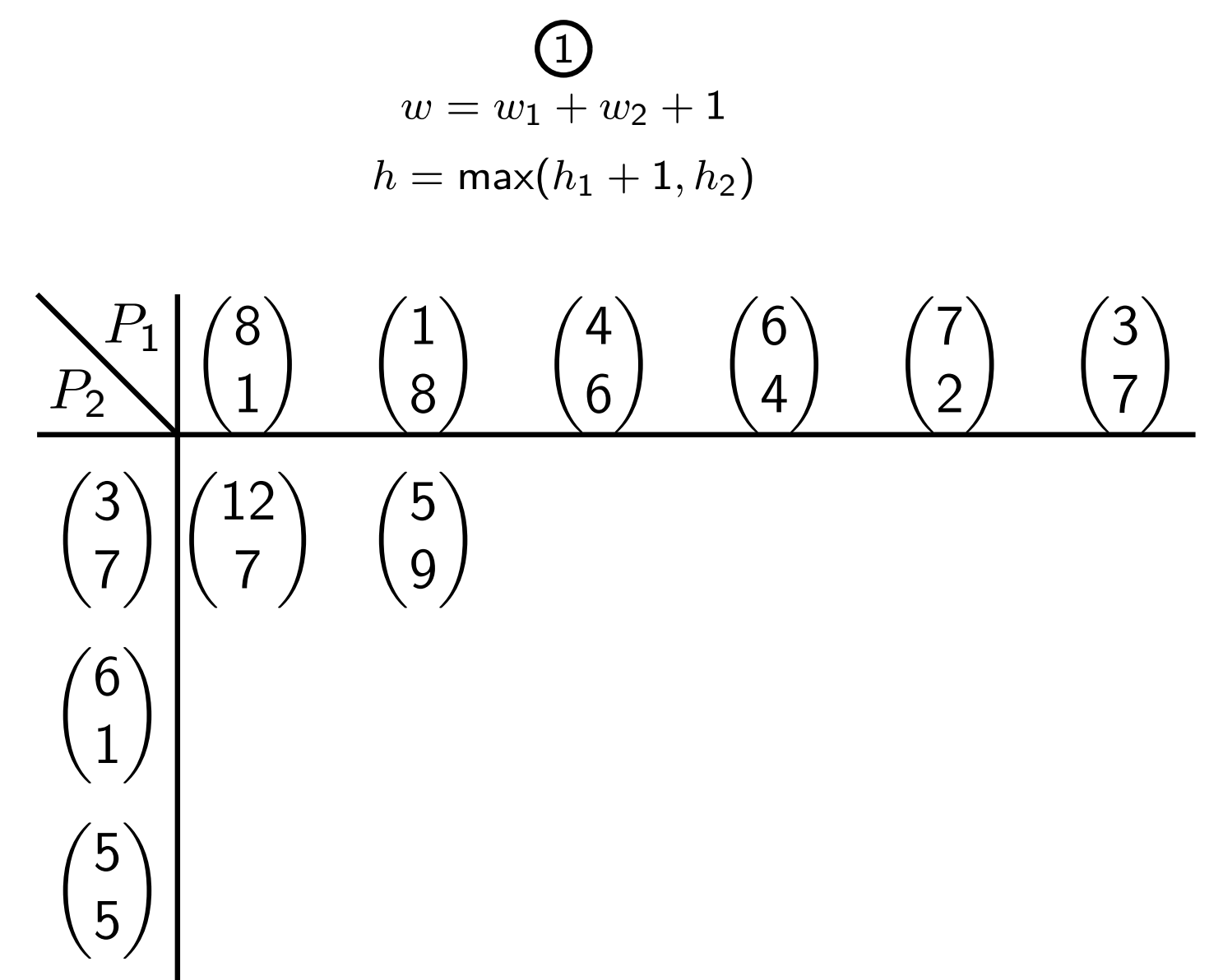

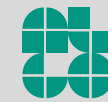

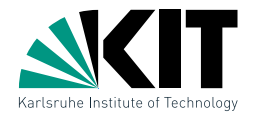

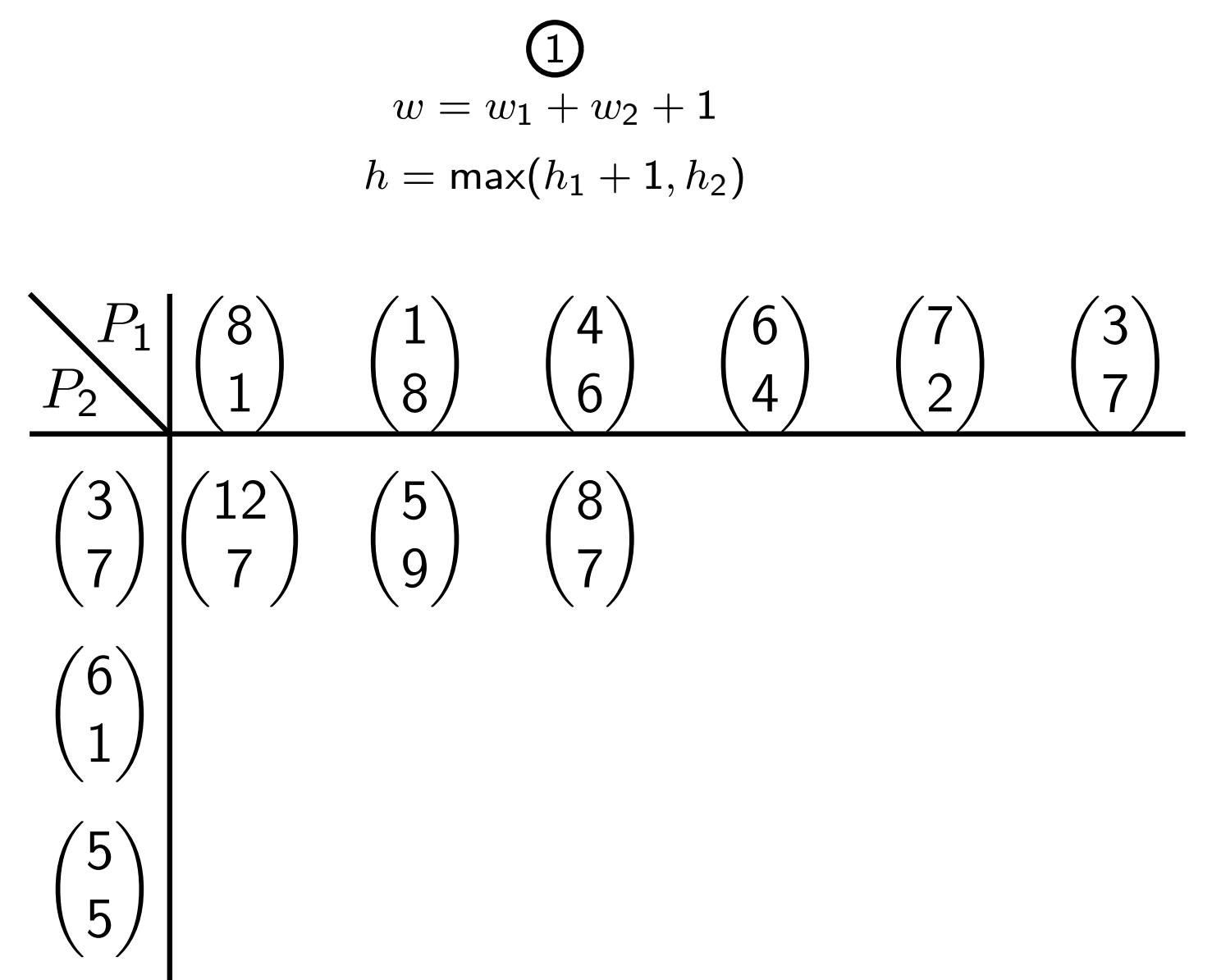

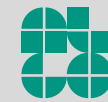

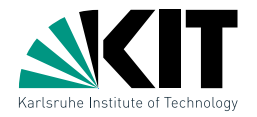

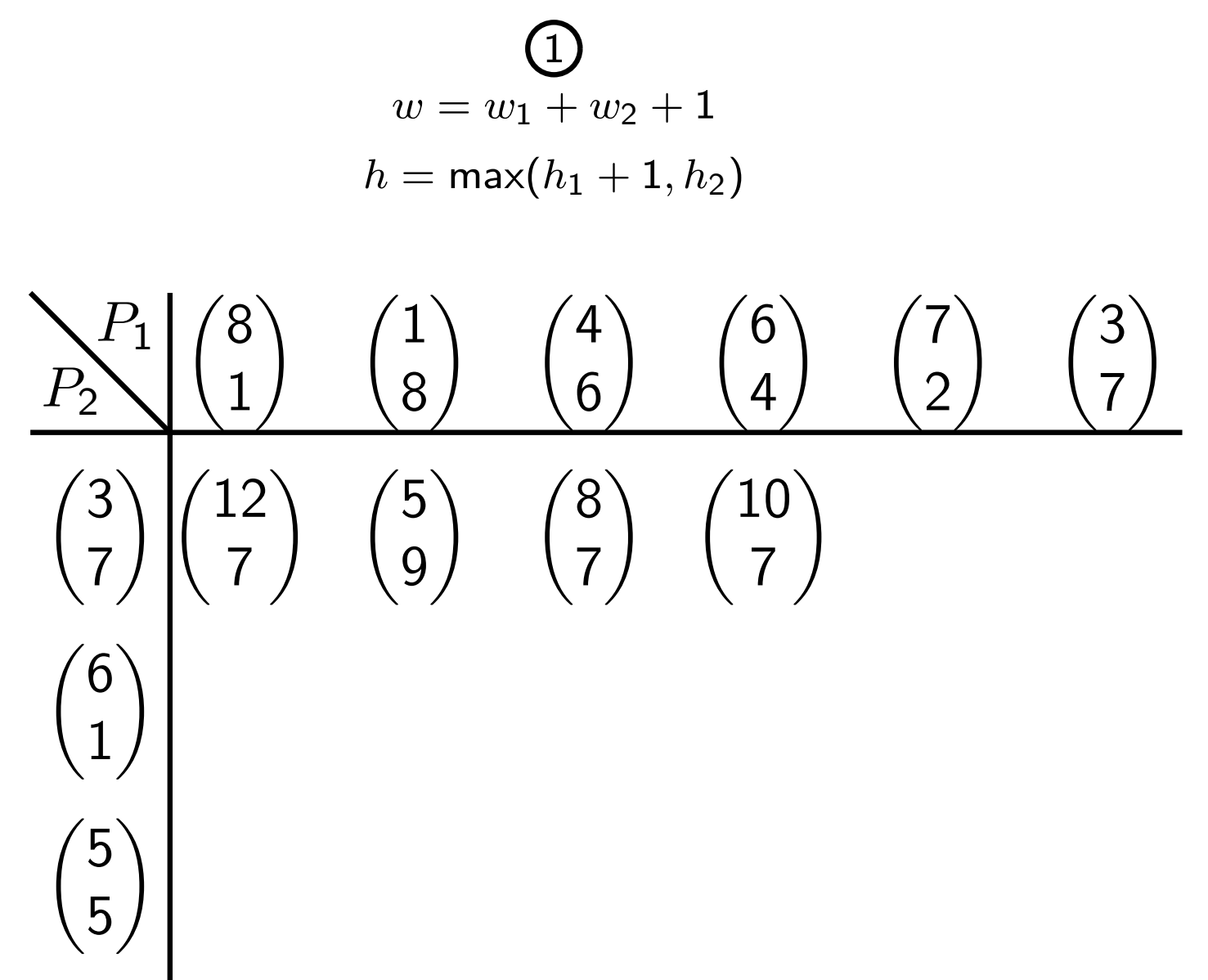

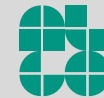

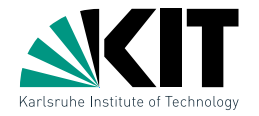

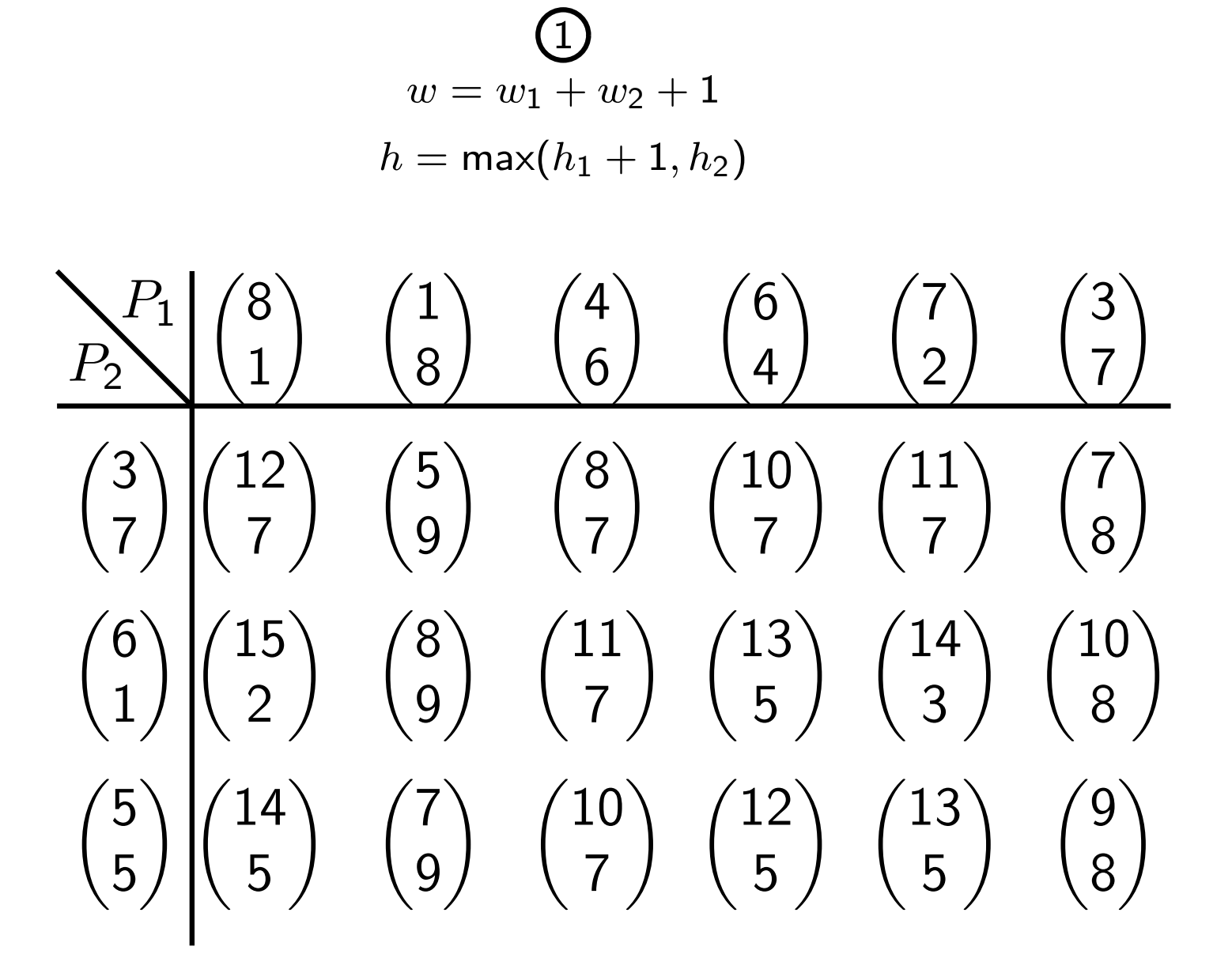

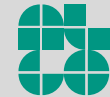

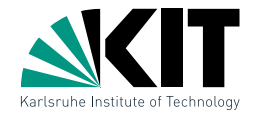

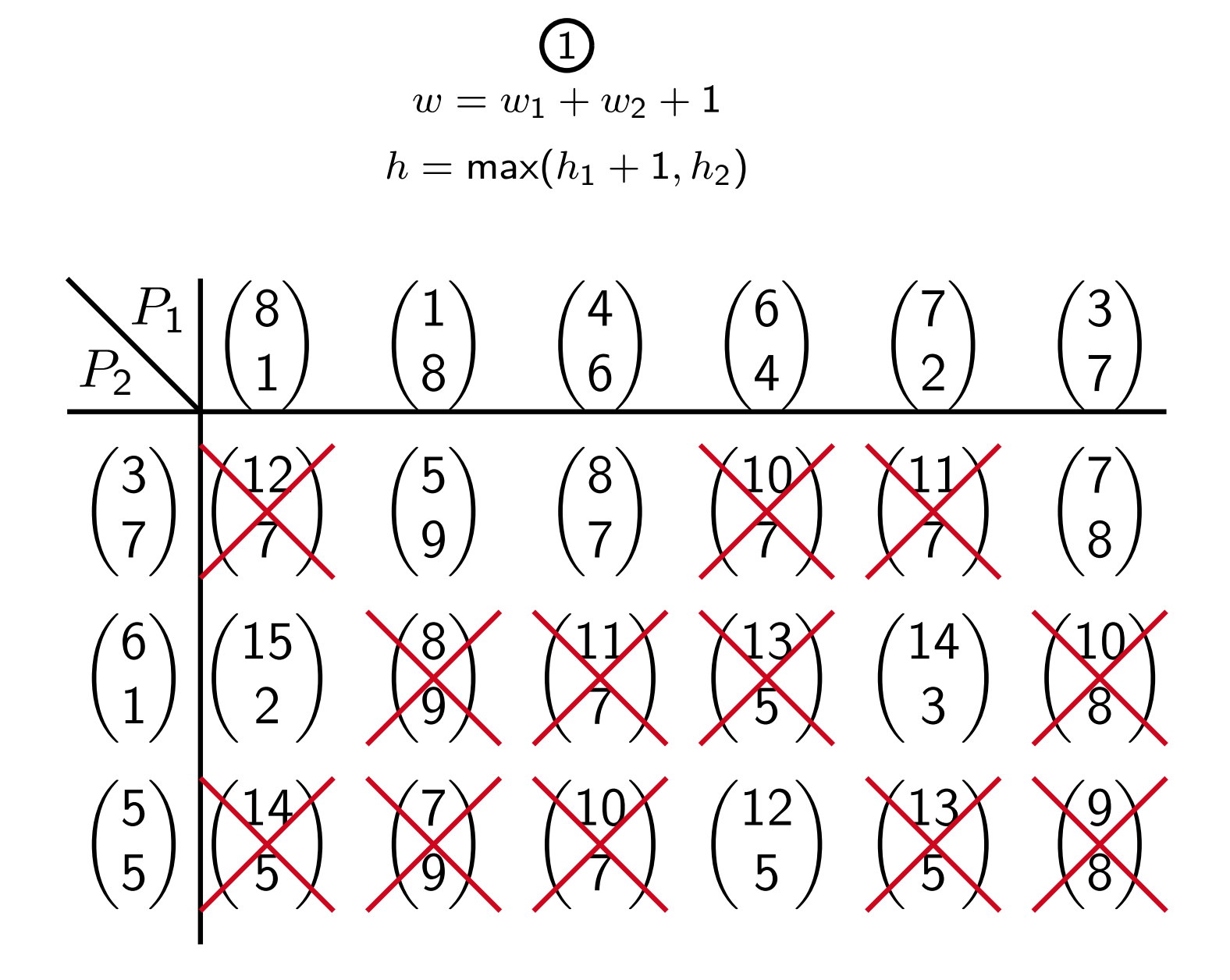

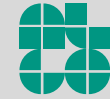

#### HV-Layouts – Beispiel (Paretomenge)  $\sqrt{ }$ 5 5  $\setminus$  $\sqrt{ }$ 3 7  $\setminus$  $\sqrt{ }$ 6 1  $\setminus$  $\bigg)$ 1 8  $\setminus$  ( 3 7  $\setminus$  ( 4 6  $\setminus$  ( 6 4  $\setminus$  ( 7 2  $\setminus$  / 8 1  $\setminus$  $P_1$  $P_2$ Idee: Sortiere die Mengen 1  $w=w_1+w_2+1$  $h=\mathsf{max}(h_1+1,h_2)$

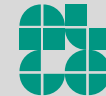

#### HV-Layouts – Beispiel (Paretomenge)  $\sqrt{ }$ 5 5  $\setminus$  $\sqrt{ }$ 3 7  $\setminus$  $\sqrt{ }$ 6 1  $\setminus$  $\bigg)$ 1 8  $\setminus$  ( 3 7  $\setminus$  ( 4 6  $\setminus$  ( 6 4  $\setminus$  ( 7  $\overline{2}$  $\setminus$  / 8 1  $\setminus$  $P_1$  $P<sub>2</sub>$  $\sqrt{2}$ 5 9  $\setminus$ Idee: Sortiere die Mengen 1  $w=w_1+w_2+1$  $h=\mathsf{max}(h_1+1,h_2)$

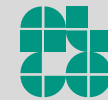

#### HV-Layouts – Beispiel (Paretomenge)  $\sqrt{ }$ 5 5  $\setminus$  $\sqrt{ }$ 3 7  $\setminus$  $\sqrt{ }$ 6 1  $\setminus$  $\bigg)$ 1 8  $\setminus$  ( 3 7  $\setminus$  ( 4 6  $\setminus$  ( 6 4  $\setminus$  ( 7  $\overline{2}$  $\setminus$  / 8 1  $\setminus$  $P_1$  $P_2$  $\sqrt{2}$ 5 9  $\setminus$  ( 7 8  $\setminus$ Idee: Sortiere die Mengen 1  $w=w_1+w_2+1$  $h=\mathsf{max}(h_1+1,h_2)$

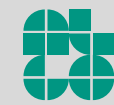

#### HV-Layouts – Beispiel (Paretomenge)  $\sqrt{ }$ 5 5  $\setminus$  $\sqrt{ }$ 3 7  $\setminus$  $\sqrt{ }$ 6 1  $\setminus$  $\bigg)$ 1 8  $\setminus$  ( 3 7  $\setminus$  ( 4 6  $\setminus$  ( 6 4  $\setminus$  ( 7  $\overline{2}$  $\setminus$  / 8 1  $\setminus$  $P_1$  $P_2$  $\sqrt{2}$ 5 9  $\setminus$  ( 7 8  $\begin{matrix} \angle 8 \end{matrix}$ 7  $\setminus$ Idee: Sortiere die Mengen 1  $w=w_1+w_2+1$  $h=\mathsf{max}(h_1+1,h_2)$

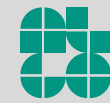

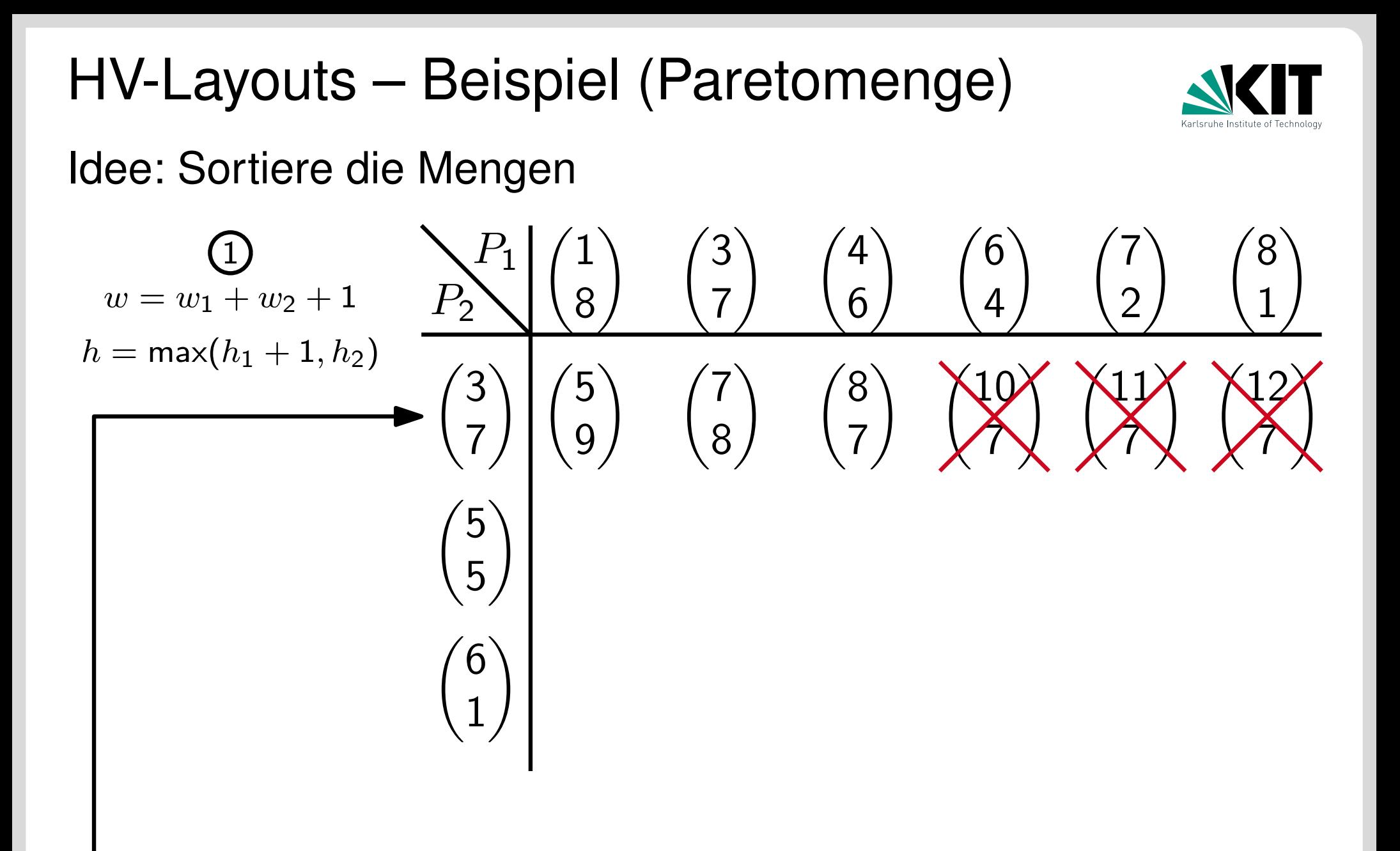

### restliche Zeile wird dominiert nach Eintrag mit  $h_1+1\leq h_2$

Algorithmen zur Visualisierung von Graphen – Teile-und-Herrsche und s-t-Ordnungen Thomas Bläsius

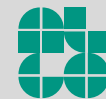

Institute for Theoretical Informatics Algorithmics Group I

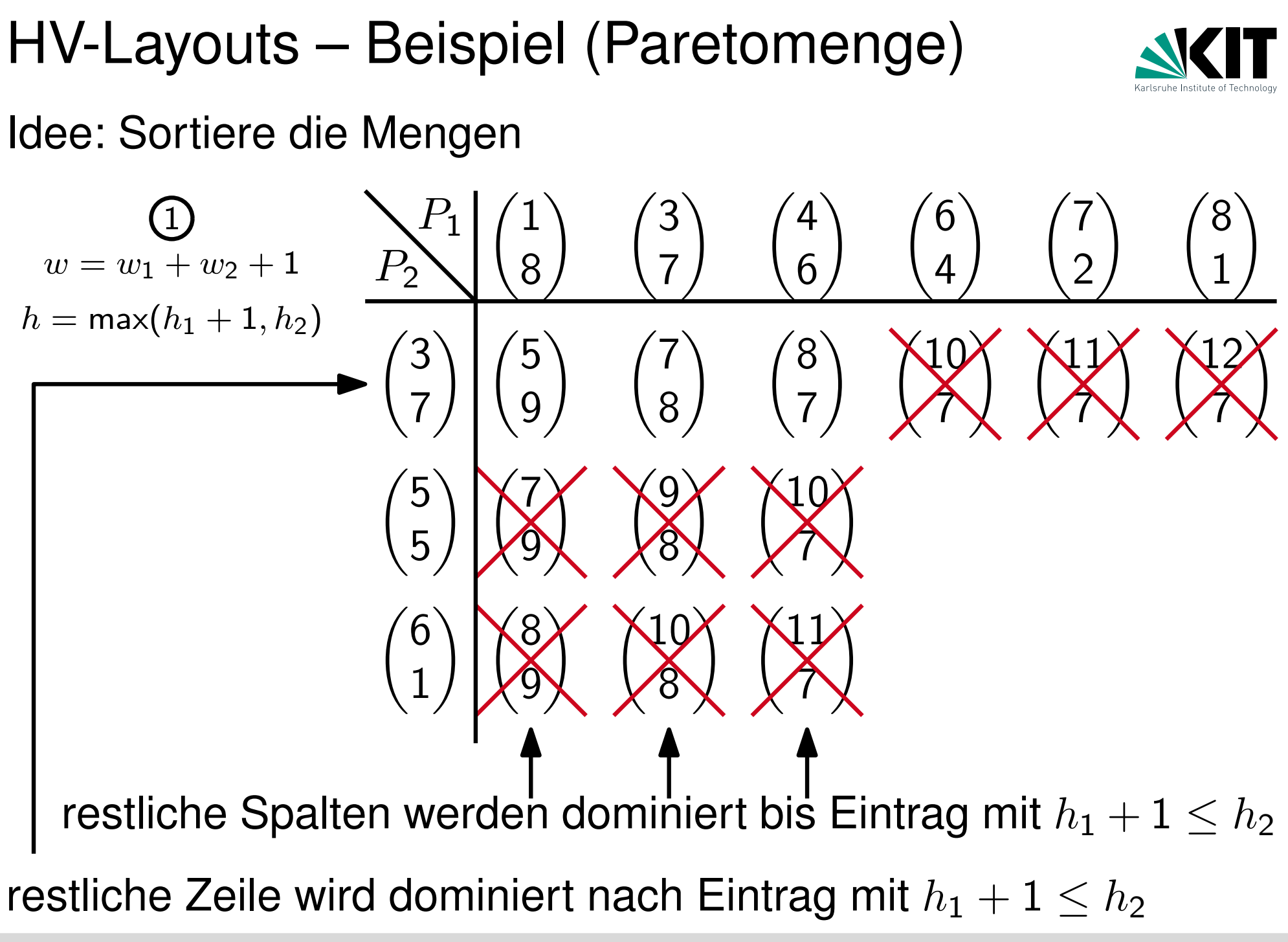

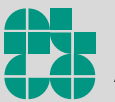

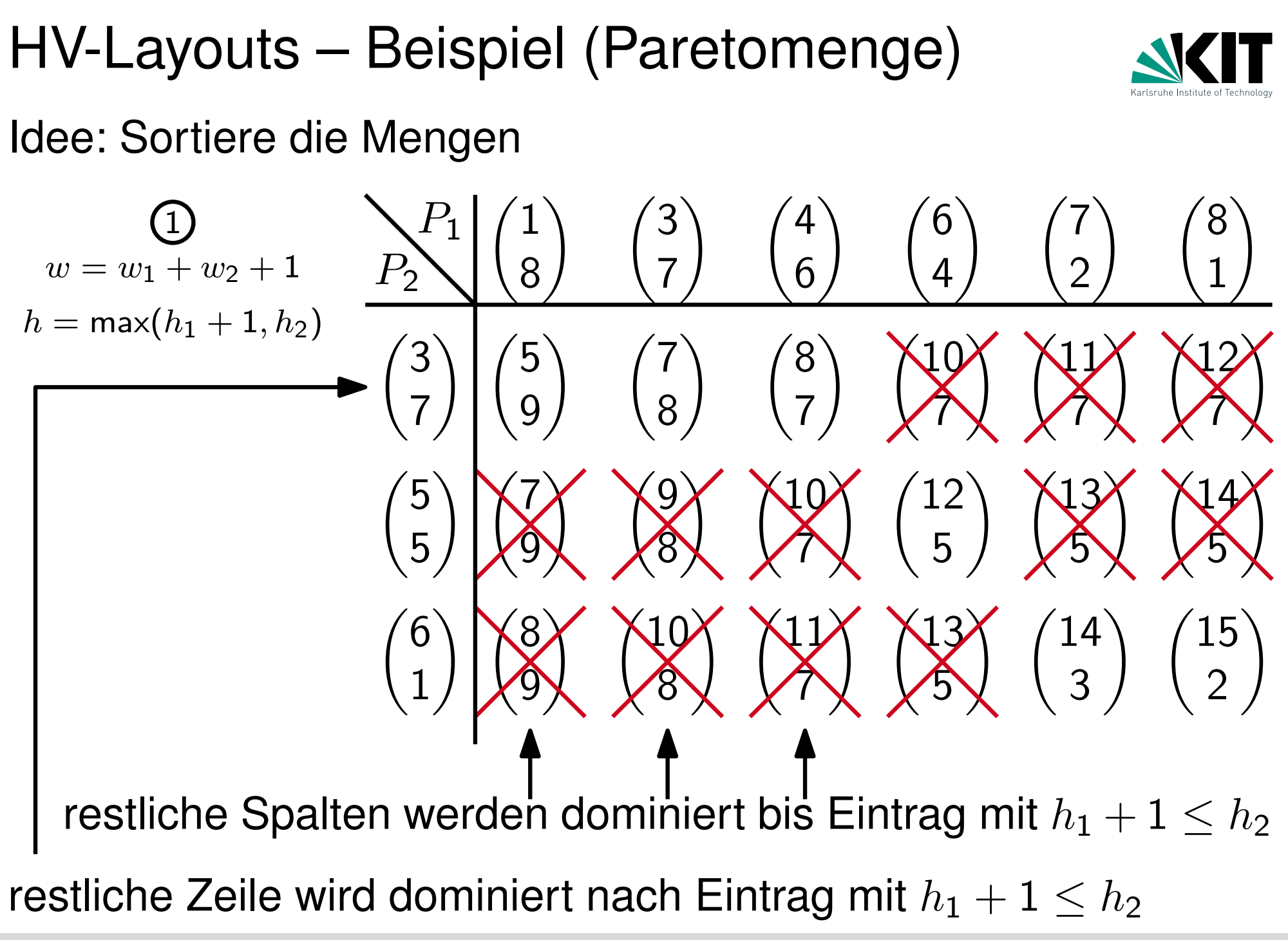

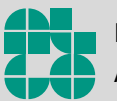

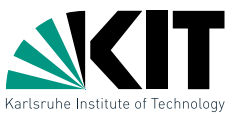

1

Um die Paretomenge P aus den beiden Paretomengen der Kinder  $P_1$  und  $P_2$  zu berechnen, führe folgende Schritte aus:

s s Sortiere  $P_1$  und  $P_2$  aufsteigend nach der Breite

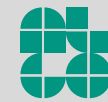

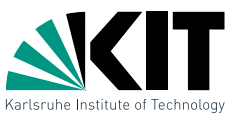

1

- s s Sortiere  $P_1$  und  $P_2$  aufsteigend nach der Breite
- s s Iteriere über  $P_1$  bis  $h_1 + 1 \leq h_2$  (einschließlich)

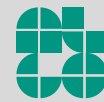

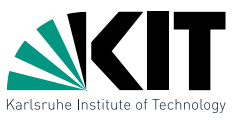

1

- s s Sortiere  $P_1$  und  $P_2$  aufsteigend nach der Breite
- s s Iteriere über  $P_1$  bis  $h_1 + 1 \leq h_2$  (einschließlich)
- $\blacksquare$  Nimm nächstes Paar aus  $P_2$  und starte Iteration über  $P_1$  bei aktuellem Element in  $P_1$  (einschließlich)

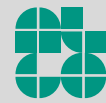

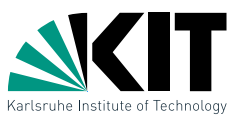

1

- s s Sortiere  $P_1$  und  $P_2$  aufsteigend nach der Breite
- s s Iteriere über  $P_1$  bis  $h_1 + 1 \leq h_2$  (einschließlich)
- $\blacksquare$  Nimm nächstes Paar aus  $P_2$  und starte Iteration über  $P_1$  bei aktuellem Element in  $P_1$  (einschließlich)
- $\Rightarrow$  Laufzeit  $\mathcal{O}(|P_1| + |P_2|) \in \mathcal{O}(n)$

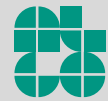

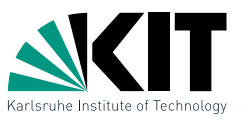

1

- s s Sortiere  $P_1$  und  $P_2$  aufsteigend nach der Breite
- Iteriere über  $P_1$  bis  $h_1+1\leq h_2$  (einschließlich)
- $\blacksquare$  Nimm nächstes Paar aus  $P_2$  und starte Iteration über  $P_1$  bei aktuellem Element in  $P_1$  (einschließlich)
- $\Rightarrow$  Laufzeit  $\mathcal{O}(|P_1| + |P_2|) \in \mathcal{O}(n)$
- $\Rightarrow$  Gesamtlaufzeit  $\mathcal{O}(n^2)$

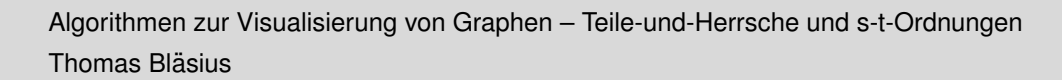

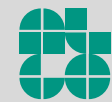

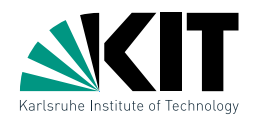

Ein Graph G heißt außenplanar, wenn er eine kreuzungsfreie Zeichnung besitzt, in der alle Knoten an der äußeren Facette liegen. Zeigen Sie, dass jeder zweifach zusammenhängende außenplanare Graph serienparallel ist.

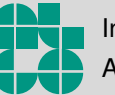

# Aufgabe 4 – Sichtbarkeitsrepräsentation

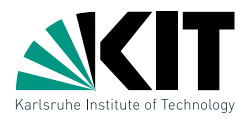

Zeigen Sie, dass jeder serienparallele Graph eine Sichtbarkeitsrepräsentation hat.

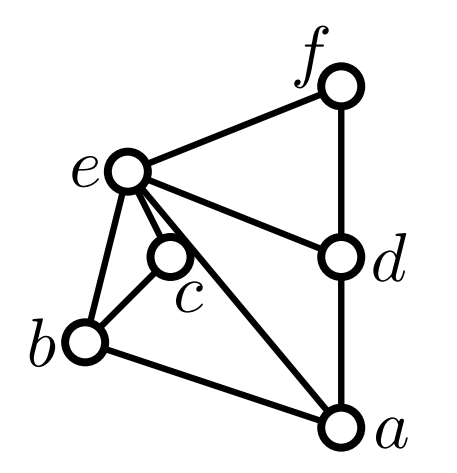

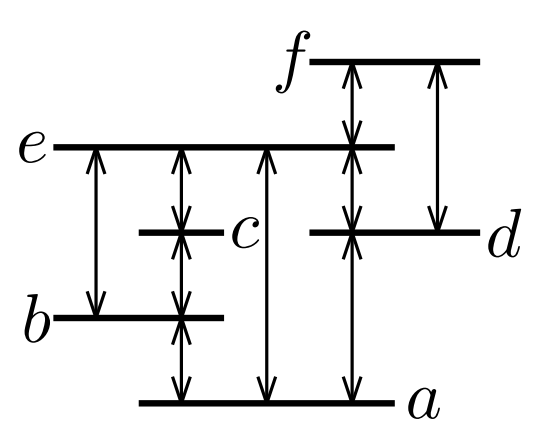

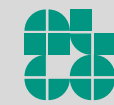

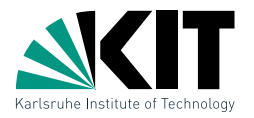

Sei  $G = (V, E)$  ein Graph der für jede Kante  $\{s, t\} \in E$  eine offene Ohrendekomposition besitzt die mit  $\{s, t\}$  beginnt. Zeigen Sie, dass  $G$  zweifach zusammenhängend ist. (In der Vorlesung wurde die umgekehrte Richtung gezeigt.)

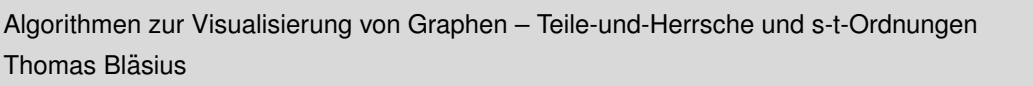

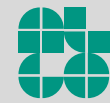

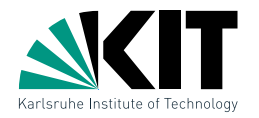

Sei  $s=v_1,\ldots,v_n=t$  eine s-t-Ordnung eines planaren Graphen G, der so eingebettet ist, dass die Kante  $\{s, t\}$  auf der äußeren Facette liegt. Zeigen Sie, dass  $v_i$  in der äußeren Facette des von  $v_1, \ldots, v_{i-1}$  induzierten Graphen liegt.

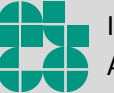

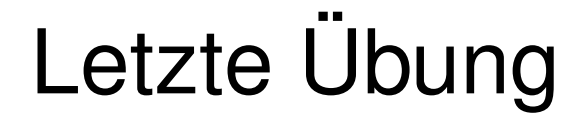

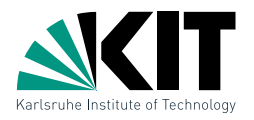

### Letzte Übung am 2. oder am 9. Februar?

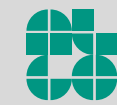